# **Die Parabel im R<sup>2</sup> als affines Bild der Einheitsparabel**

*- mit Unterstützung des Mathematikprogramms GeoGebra*

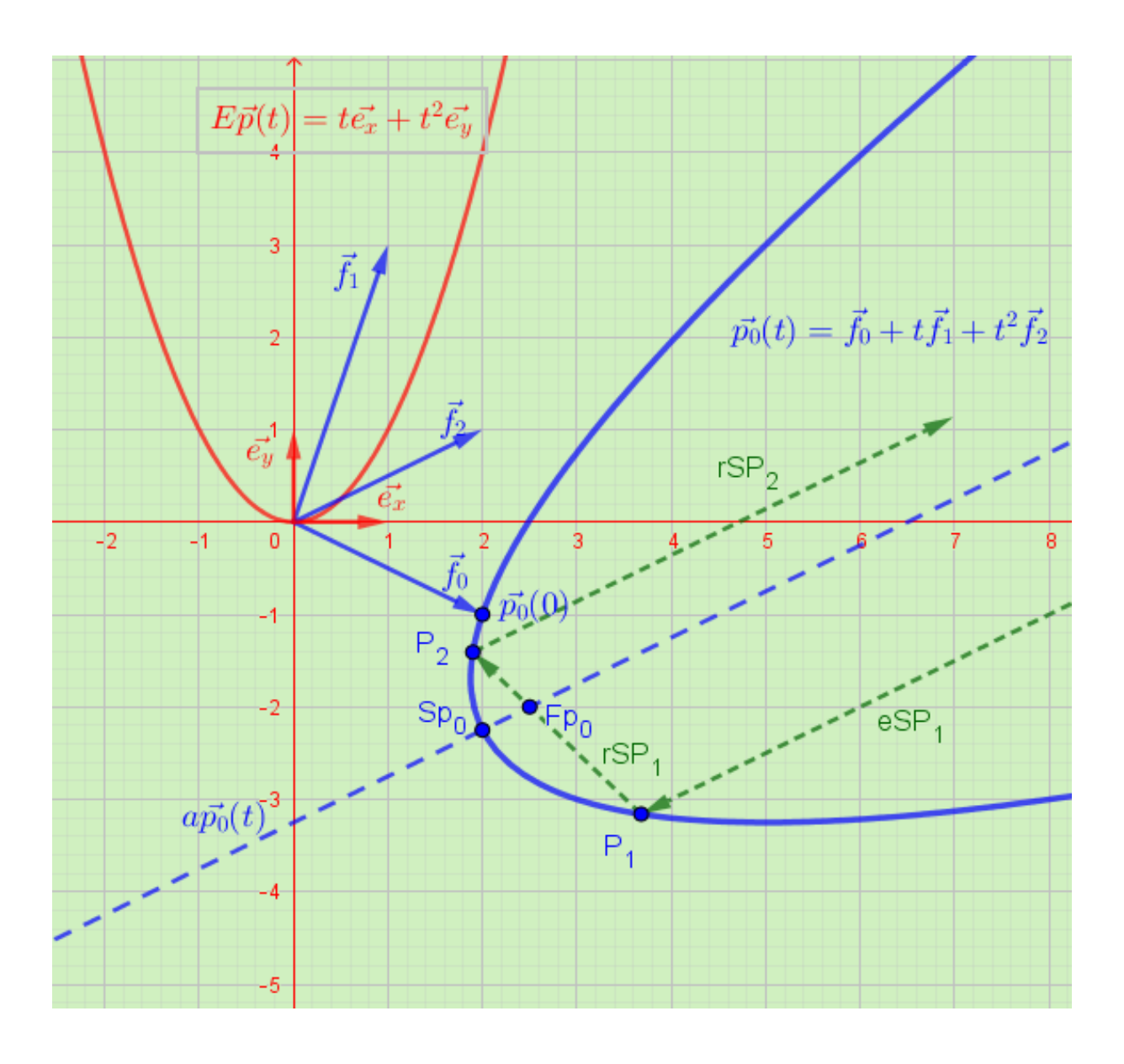

 **Autor: Erich Pompl erpomwi@t-online.de** 

### **Vorbemerkungen**

Auf das Thema Parabeln war ich gestoßen, als ich im Internet -"just for fun" - Kegelschnitte recherchierte , zu denen die Parabel ja gehört – und schon war ich, dank

[https://en.wikipedia.org/wiki/Parabola#As\\_the\\_affine\\_image\\_of\\_the\\_unit\\_parabola](https://en.wikipedia.org/wiki/Parabola#As_the_affine_image_of_the_unit_parabola) ,

mitten drin. Es heißt da lapidar "Any parabola is the affine image of the unit parapola with equation  $y=x^2$ ".

Meine Absicht ist, "Die Parabel im  $R^2$  als affines Bild der Einheitsparabel" genauer herauszuarbeiten, als dies in einem übersichtsartigen wiki-Artikel möglich und sinnvoll ist. So lassen sich z.B. aus der allgemeinen Vektorfunktion einer Parabel alle wichtigen Eigenschaften für alle Parabel-Sonderformen leicht gewinnen, wie z.B. für die Parabelelemente Fokus, Brennweite, Leitgerade, und zwar egal, ob die Parabelachse nun parallel zu einer der Koordinatenachsen ist oder nicht.

Im Kontext dieser Arbeit habe ich das Mathematikprogramm "GeoGebra" benutzt (Version **Geogebra Classic 5.0.606.0-d** ) . Alle im Text integrierten Bilder sind mit GeoGebra entstanden und tragen in der Beschriftung - bis auf wenige Ausnahmen – i.d.R. auch dessen Formelsyntax. Leider kennt Geogebra keine Pfeilsymbole beim Arbeiten mit Vektoren, was natürlich beim fast ausschließlichen Arbeiten mit Vektoren und Vektorfunktionen lästig ist und schon einen "Wermutstropfen" darstellt. (Bei dem Bild auf der Titelseite und einigen weiteren Bildern wurde die Vektorschreibweise mit Hilfe eines in GeoGebra integrierten Latex-Editors eingefügt) . Hat man sich aber erst einmal in Werkzeuge und Formelsyntax des Programms eingearbeitet und an sie gewöhnt, geht alles recht flott von der Hand. Vor allem die Möglichkeit, sich mit Hilfe von Schiebereglern einen raschen Überblick über funktionale Zusammenhänge zu verschaffen, ist sehr hilfreich.

Der Text ist geschrieben mit dem Programm "Libre Office" und, von einer Ausnahme abgesehen, unter Verwendung des darin integrierten Formeleditors "Math".

Die kursiv gesetzten "Hinweise" haben Bezug zum jeweiligen Kontext. Die ebenfalls kursiv gesetzten *"Anmerkungen"* sind i.d.R. weiterführend gemeint.

Bei den notwendigen Beweisen und Erörterungen wird der Sachverhalt i.d.R. mit Abbildungen veranschaulicht, die alle mit GeoGebra entstanden sind und so die Stärken dieses Matheprogramms bei der Visualisierung funktionaler Zusammenhänge widerspiegeln.

Nach diesen kurzen Vorbemerkungen werden im Teil 1 wichtige Begriffe bei einer Parabel kurz angesprochen und für die weitere Arbeit mit Symbolen belegt. Teil 2 stellt für lineare und affine Abbildungen im  $R^2$  das zusammen, was im Hauptteil Teil 3 zum besseren Verständnis gebraucht wird. Im Hinblick auf den wesentlichen Teil 3 ist vor allem Teil 2 knapp gehalten. In den Schlussbemerkungen habe ich neben einigen Beispielen zu affinen Parabeln auch die Übertragbarkeit auf den  $R<sup>3</sup>$  kurz angesprochen.

Fragen und Rückmeldungen können mir gerne über die auf dem Titelblatt angegebene Email-Adresse zugeschickt werden. Falls gewünscht, können auch GeoGebra-Dateien zu einzelnen Bildern zur Verfügung gestellt werden.

#### **Teil 1 - Die Definition der Parabel als Ortskurve**

Bevor wir uns genauer mit der Parabel als Vektorkurve befassen, wollen wir in diesem Teil 1 anhand der Definition der Parabel als Ortskurve einige für Parabeln wesentliche Begriffe und Bezeichnungen festhalten, die wir benutzen werden. Wir setzen ein kartesisches Koordinatensystem im R<sup>2</sup> voraus, d. h., die beiden Koordinatenachsen sind orthogonal. Wie üblich bezeichnen wir die Abszisse als x-Achse und die Ordinate als y-Achse.

#### *Definition 1.1*

*Gegeben seien im R<sup>2</sup> eine beliebige Gerade l , genannt Leitgerade, und ein Punkt F*∉*l , genannt Fokus . Die durch l und F definierte Parabel p ist die Menge (Ortskurve) aller Punkte P mit der Eigenschaft, dass die Distanz des Punktes P zum Punkt F gleich ist der Distanz von P zum Fußpunkt P' des Lotes von P auf l :*

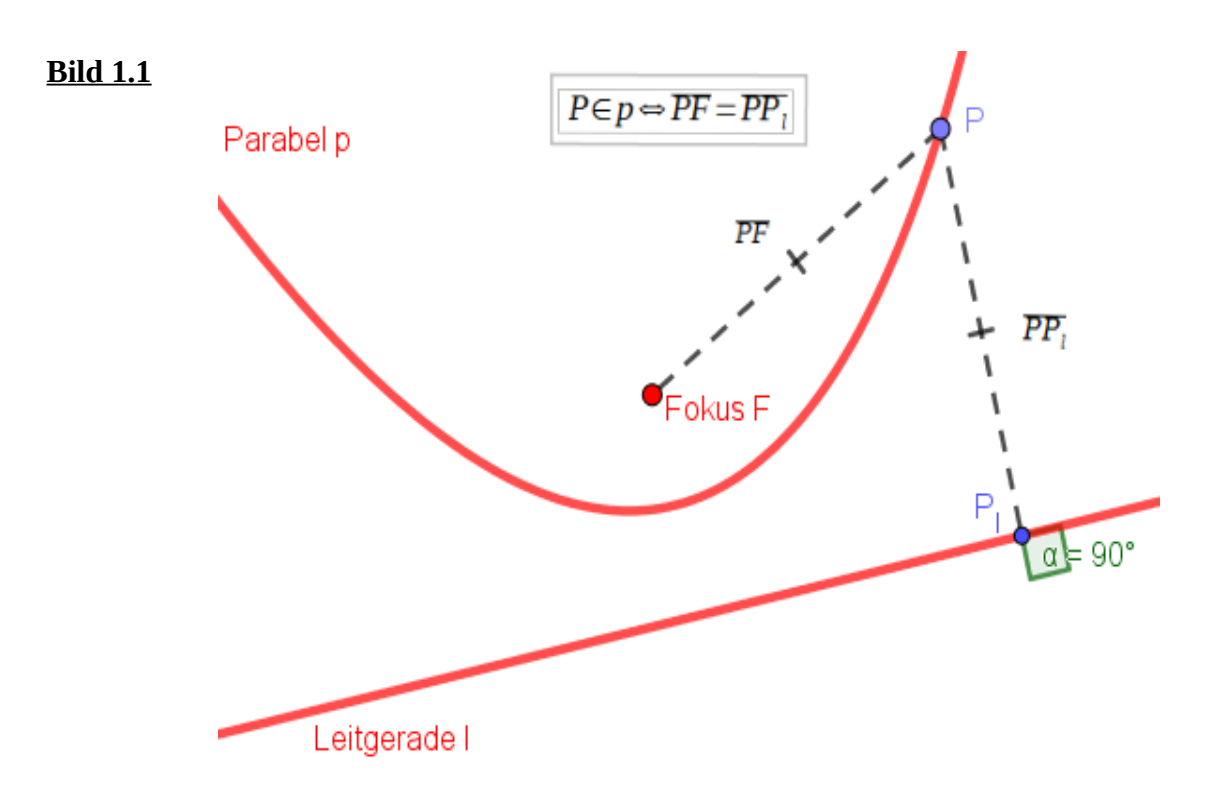

 $\overline{PF}=\overline{PP}$ (s. Bild 1.1)

Mit der Leitgeraden l und dem Fokus F ist die Parabel als Ortskurve eindeutig bestimmt.

*Hinweis 1: Wir haben bei Bild 1.1 bewusst auf die Hinterlegung eines Koordinatensystems verzichtet, obwohl Punkte, Distanzen (Längen, Abstände) und Geraden, wenn es um Funktionsgleichungen geht, natürlich Koordinaten voraussetzen. In der Tat lässt sich auf einem weißen Blatt Papier durch die Vorgabe von Fokus F und Leitgerade l die zugehörige Ortskurve der Parabel mit der sog. "Fadenkonstruktion einer Parabel" zeichnen. Siehe dazu:*

https://de.wikipedia.org/wiki/Parabel\_(Mathematik)#Fadenkonstruktion\_einer\_Parabel

Wir wollen nun einige wichtige Begriffe bei einer Parabel und die dafür in dieser Arbeit benutzten Symbole kennen lernen**:**

#### **1. Die Parabelachse ap** (s. Bild 1.2)

ist die Senkrechte auf der Leitgeraden l durch den Fokus F. Die Parabelachse teilt die Parabel in zwei zu ap spiegelsymmetrische Parabeläste.

#### **2. Der Scheitel SP** (s. Bild 1.2)

ist der Schnittpunkt der Parabelachse ap mit der Parabel.

#### **3. Die Brennweite b** (s. Bild 1.2)

ist die Distanz *b*=*SF*

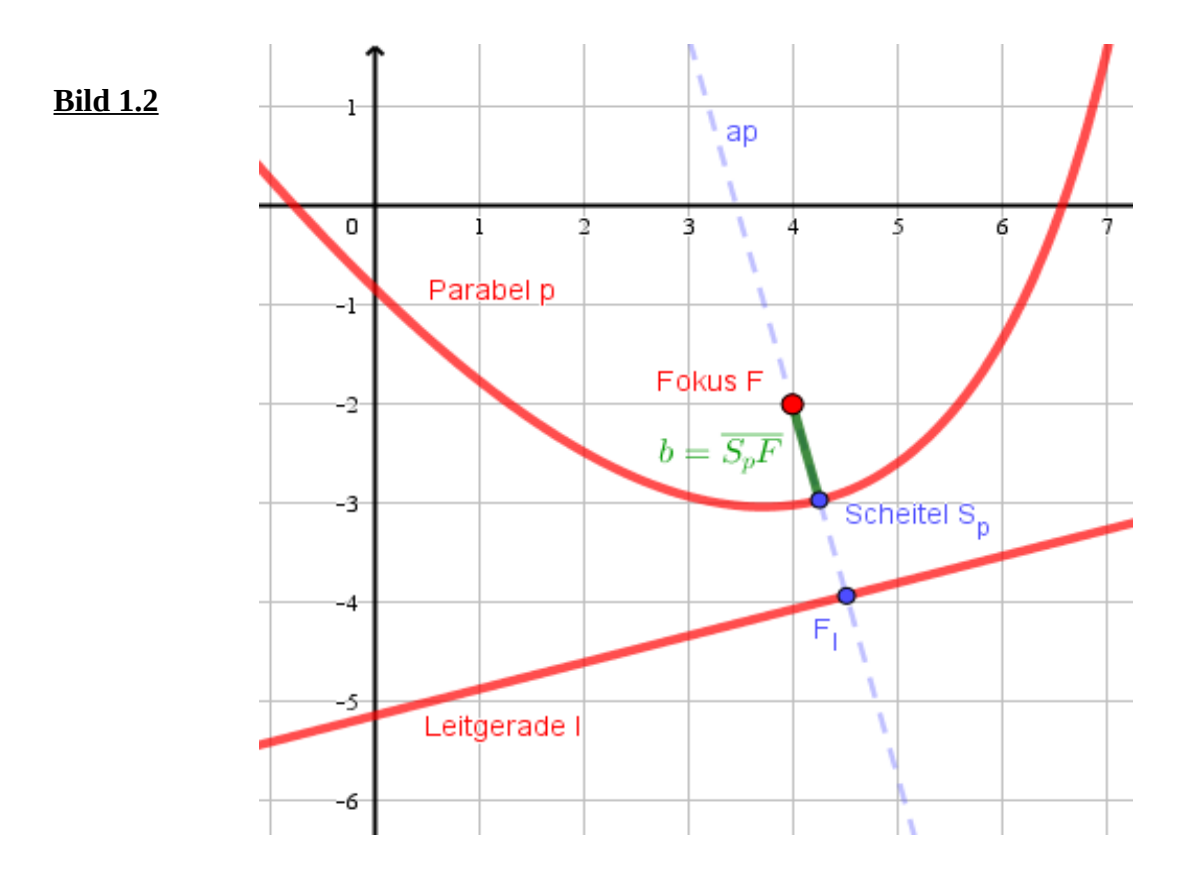

#### **4. Der Halbparameter b<sup>1</sup>**

Die Parabelachse schneidet die Leitgerade im Punkt *F<sub>l</sub>*∈*l* (s. Bild 1.2). Da der Scheitel S ein Punkt der Parabel ist, folgt aus der Parabeldefinition für die Brennweite b sofort  $b=\overline{S_pF}=\overline{S_pF_l}$ und damit  $\overline{FF}_1 = 2b$ . Dieser Abstand heißt Halbparameter. Bezeichnen wir ihn mit b<sub>1</sub>, ist

$$
b_1=2b
$$

*Hinweis 2: Gewöhnlich wird der Halbparameter mit dem Buchstaben p bezeichnet. Im Kontext dieser Arbeit steht p aber als allgemeines Funktionssymbol für Parabel, was wir auch bei Geogebra dafür verwenden. Um daher Missverständnisse zu vermeiden, verwenden wir für den Halbparameter das Symbol b1 .*

Sei nun l<sub>1</sub> die Parallele zu l durch den Fokus F (s. Bild 1.3); sie schneidet die Parabel in den beiden zur Parabelachse spiegelsymmetrisch liegenden Punkten P und P' . Man erkennt, dass auch gilt:

$$
b_1 = \overline{F F_i} = \overline{F_i P_i} = \overline{P_i P} = \overline{P F} = \frac{1}{2} \overline{P P'}
$$

 *Hinweis 3: In Bild 1.3 ist das Viereck PFFlPl ein Quadrat mit der Seitenlänge b1, zusammen mit seinem Pendant auf dem anderen Parabelast bei jeder Parabel das Einzige seiner Art. Denn für jeden anderen Punkt Q der Parabel mit*

*Q*∉*l* <sup>1</sup>∧*Q*≠*S <sup>p</sup> ist das Viereck QFFlQl kein Quadrat (s. Bild 1.3). Dieses "Fokusquadrat" PFFlPl ist bei der Parabel auch deswegen etwas Besonderes, weil es über seine Seitenlänge b1=2b zur Bestimmung der Brennweite dienen kann .* 

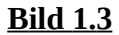

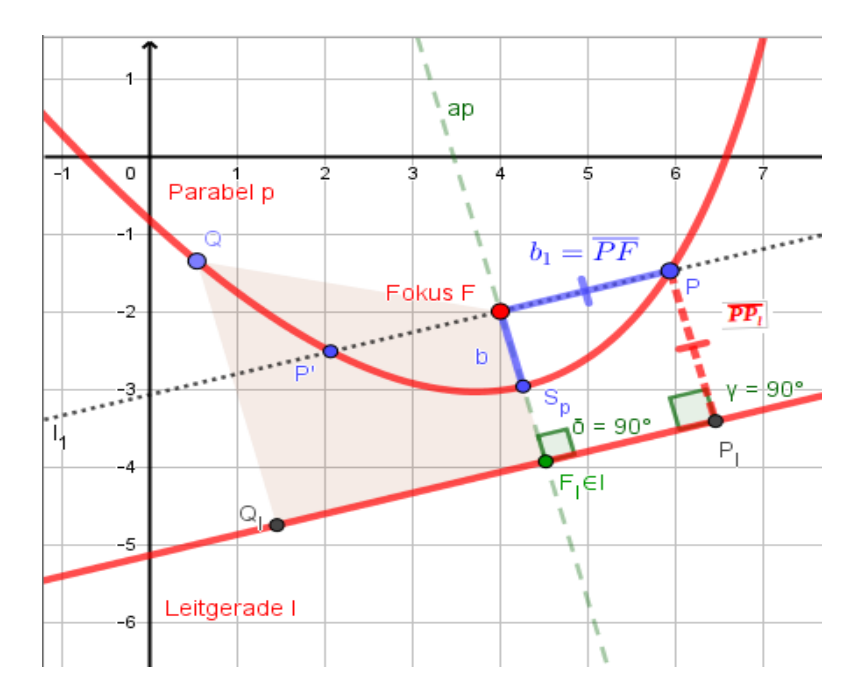

Das folgende Bild 1.4 zeigt exemplarisch noch einmal alle relevanten Begriffe bei einer Parabel.

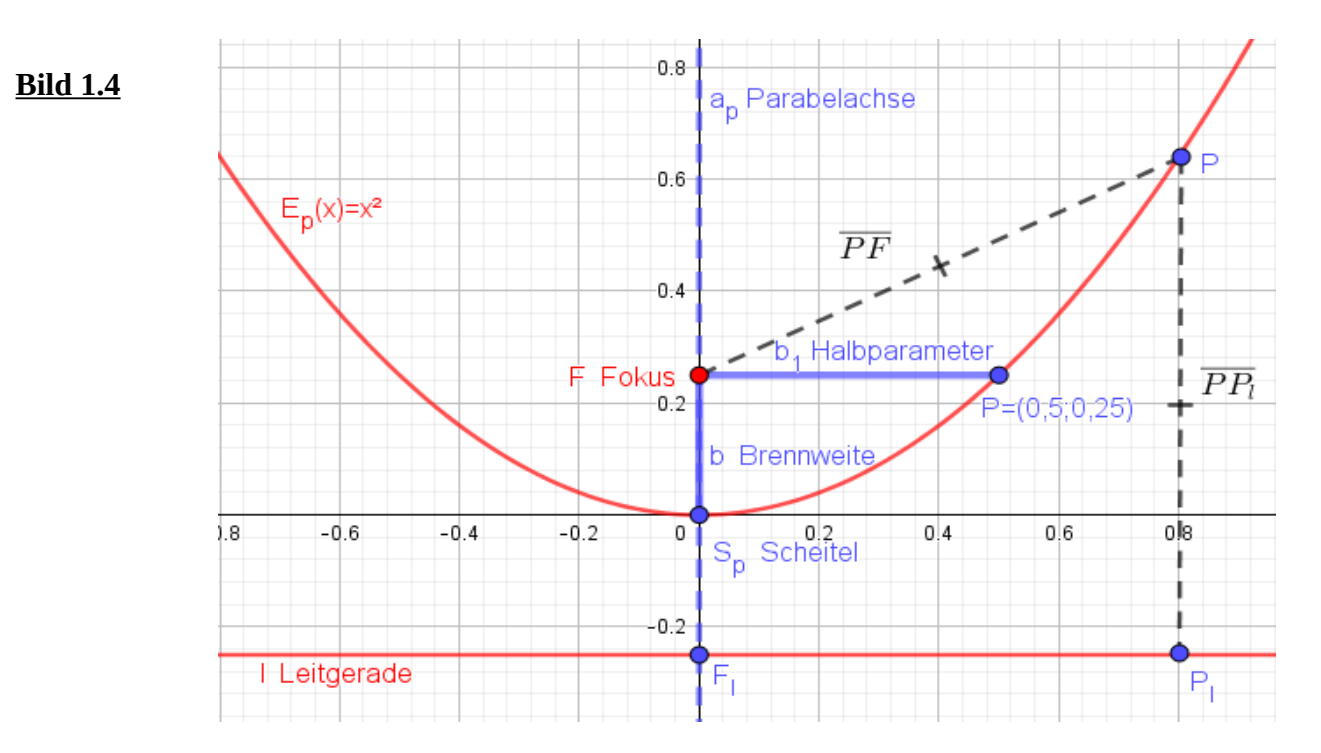

#### **Teil 2 - Lineare und affine Abbildungen**

Zum besseren Verständnis des folgenden Teil 3 stellen wir hier nur das Notwendigste zu linearen und affinen Abbildungen zusammen

Bezeichnen wir die euklidische Ebene mit ihrem rechtwinkligen  $x - y$  Koordinatensystem mit  $R^2$ , dann können wir jedem Punkt dieser Ebene Koordinaten zuweisen, z.B. *A*=(*a<sup>x</sup> ;a<sup>y</sup>* )∈*R* 2 *, ax*∈*R ,ay*∈*R* . Wir können der euklidischen Ebene eine Vektorraumstruktur aufprägen, indem wir jedem Punkt  $A = (a_x; a_y) \in R^2$  einen Vektor  $\vec{a} = \begin{pmatrix} a_x \\ c_y \end{pmatrix}$ *ax*  $\begin{bmatrix} a_y \end{bmatrix}$  zuweisen und für die Menge aller dieser Vektoren die bekannten Gesetze der Vektoraddition und der skalaren Multiplikation voraussetzen. Dieser Vektorraum wird dann von den beiden linear unabhängigen Basisvektoren  $\vec{e}_x = \begin{pmatrix} 1 \\ 0 \end{pmatrix}$  und  $\vec{e}_y = \begin{pmatrix} 0 \\ 1 \end{pmatrix}$  aufgespannt. Interpretieren wir den Vektor  $\vec{a} = \begin{pmatrix} a & b \\ c & d \end{pmatrix}$  $\begin{pmatrix} a_x \\ a_y \end{pmatrix}$  als Ortsvektor, also als den Vektor  $\overrightarrow{OA}$  vom Koordinatenursprung O=(0;0) hin zum Punkt  $A = (a_x; a_y)$  , besteht zwischen den Punkten  $A = (a_x; a_y)$  der euklidischen Ebene und den Ortsvektoren  $\vec{a} = \begin{pmatrix} a_x \\ c_y \end{pmatrix}$ *ax*  $\begin{pmatrix} x \\ a_y \end{pmatrix}$  eine eineindeutige Zuordnung, bei der die Vektorraumstruktur erhalten bleibt. Die euklidische Ebene mit dieser aufgeprägten Vektorraumstruktur bezeichen wir fortan mit **R 2 .**

#### *Hinweis 1:*

*Wie üblich bezeichnen wir mit R die Menge der reellen Zahlen. Mit dem fett gedruckten R 2 bezeichnen wir die euklidische Ebene mit aufgeprägter Vektorraumstruktur.* 

Machen wir uns das einmal (im Vorgriff auf Teil 3) am Beispiel der Vektorfunktion der Einheitsparabel

$$
E\vec{p}(t) = t\vec{e}_x + t^2\vec{e}_y = \begin{pmatrix} t \\ t^2 \end{pmatrix} , t \in R
$$

klar, bei der dem Ortsvektor  $\begin{pmatrix} x \\ t \end{pmatrix}$ *t t*<sub>*t*</sub><sup>2</sup> eer Punkt (*t;t*<sup>2</sup>)∈*R*<sup>2</sup> zugeordnet wird. Damit ist die Menge der Vektoren  $\begin{pmatrix} 1 & 0 \\ 0 & 1 \end{pmatrix}$ *t t*<sup>*t*</sup></sup>  $\left| \frac{t}{t^2} \right|$ ∈*R*<sup>2</sup>, also die Wertemenge von *E*  $\vec{p}(t)$ , bijektiv auf die Punktmenge  $(t^2; t^2) \in R^2$  abgebildet.

Ganz allgemein können wir so den Wertebereich einer Vektorfunktion im **R<sup>2</sup>** bijektiv auf eine Punktmenge im R<sup>2</sup> abbilden. Da diese Punktmenge von Vektoren erzeugt wird, sprechen wir von einer Vektorkurve .

Das Bild 2.1 zeigt die Vektorkurve der Einheitsparabel.

#### **Bild 2.1**

#### *Erläuterung zu Bild 2.1:*

*Bei Geogebra ist es so, dass es die Eingabe einer Vektorfunktion gleich als Vektorkurve interpretiert und auch so darstellt, also als eine Kurve in der euklidischen Ebene, d.h. der*

*Vektor z.B.*  $E \vec{p}(2) = 2 \vec{e}_x + 4 \vec{e}_y =$  $gleich\ als\ Punkt\ \ \ \ \ Ep(2) {=} (2\,;4) {\in} R^2$ 

*interpretiert und auch so dargestellt.* 

*Wie schon in den Vorbemerkungen erwähnt, kennt GeoGebra (noch?) keine Vektorpfeile.* 

Sei nun  $A = \begin{pmatrix} f_{x1} & f_{x2} \\ f_{y1} & f_{y2} \end{pmatrix}$  $f_{y_1}$   $f_{y_2}$  eine reguläre 2x2 Matrix mit Elementen aus R. Die für A geforderte Regularität bedeutet, dass *det*(*A*)= $f_{x1} \cdot f_{y2} - f_{x2} \cdot f_{y1} \neq 0$  ist. O.B. sei angeführt, dass A genau dann regulär ist, wenn deren Spaltenvektoren  $\vec{f}_1 = \begin{bmatrix} 1 \\ 1 \end{bmatrix}$ *f x* 1  $\begin{pmatrix} I_{x1} \\ f_{y1} \end{pmatrix}$  und  $\vec{f}_2 = \begin{pmatrix} I \\ f \end{pmatrix}$ *f x* 2  $f_{y2}^{xz}$  linear unabhängig sind.

Wir betrachten zunächst lineare Abbildungen  $\alpha : R^2 \overset{\alpha}{\rightarrow} R^2$  mit

 $[1]$   $\alpha(\vec{x}; A) \leq A \vec{x} = \vec{x}$ 

#### *Anmerkung 1 :*

*Für (reguläre) lineare Abbildungen [1] gilt* 

 $A(\vec{x} + \vec{y}) = A\vec{x} + A\vec{y}$  *und*  $A(\lambda \vec{x}) = \lambda A\vec{x}$  *.* 

*Sie haben folgende Eigenschaften:*

*1. Sie sind geradentreu – das lineare Bild einer Geraden ist wieder eine Gerade;*

*2. sie sind parallelentreu – die linearen Bilder paralleler Geraden sind wieder parallel;*

*3. sie sind teilverhältnistreu – Teilverhältnisse kollinearer Punkte bleiben bei einer lin. Abb. invariant. Lineare Abbildungen sind i.d.R. nicht winkeltreu und nicht längentreu!* 

Nehmen wir als allgemeines Beispiel den Vektor  $\vec{b}=b_x\vec{e}_x+b_y\vec{e}_y=\begin{pmatrix} a & b \\ c & d \end{pmatrix}$ *bx*  $\begin{bmatrix} b_x \\ b_y \end{bmatrix}$ ∈**R**<sup>2</sup>, dann ist

$$
\vec{b}_1 = \alpha(\vec{b};A) = A\ \vec{b} = \begin{pmatrix} f_{x1} & f_{x2} \\ f_{y1} & f_{y2} \end{pmatrix} \begin{pmatrix} b_x \\ b_y \end{pmatrix} = \begin{pmatrix} f_{x1}b_x + f_{x2}b_y \\ f_{y1}b_x + f_{y2}b_y \end{pmatrix} = \begin{pmatrix} b_{1x} \\ b_{1y} \end{pmatrix} \in \mathbb{R}^2 \text{ das lineare Bild von } \vec{b}.
$$

Sind A und B reguläre Matrizen und  $\alpha(\vec{x};A)=A\vec{x}$  und  $\alpha(\vec{x};B)=B\vec{x}$  lineare Abbildungen, können sie hintereinander ausgeführt werden:

$$
\alpha(\vec{x};B)\circ\alpha(\vec{x};A)\stackrel{\text{def}}{=}\alpha(A\vec{x};B)=B\cdot A\vec{x}.
$$

Da - von Spezialfällen abgesehen - die Matrizenmultiplikation nicht kommutativ ist, ist i.d.R.

$$
\alpha(\vec{x};B) \circ \alpha(\vec{x};A) = \alpha(A\vec{x};B) = \mathbf{B} \cdot A\vec{x} \neq \alpha(\vec{x};A) \circ \alpha(\vec{x};B) = \alpha(B\vec{x};A) = A \cdot B\vec{x} .
$$

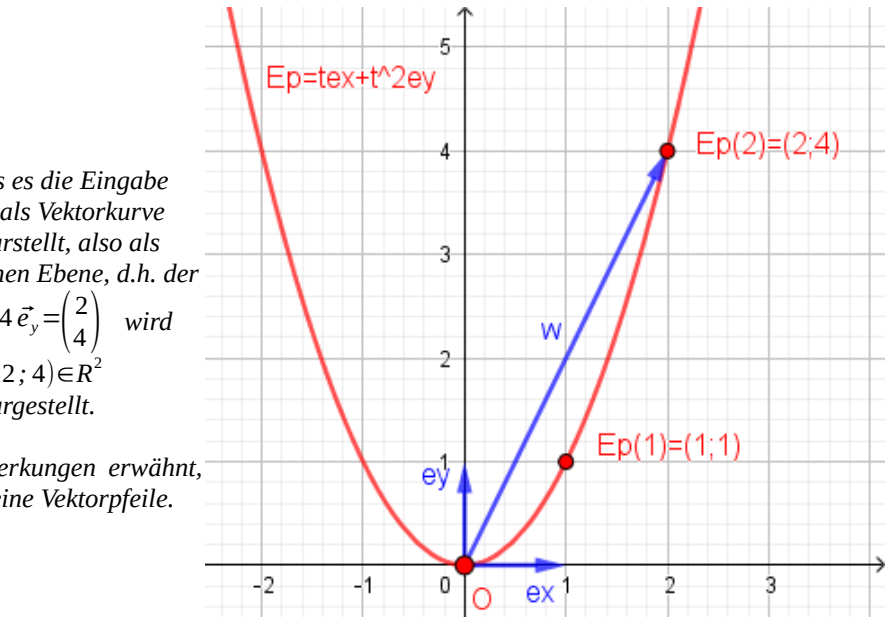

Das folgende Bild 2.2 veranschaulicht an einem Geogebra Beispiel, dass beim Hintereinanderausführen linearer Abildungen das Kommutativgesetz nicht gilt.

#### **Bild 2.2**

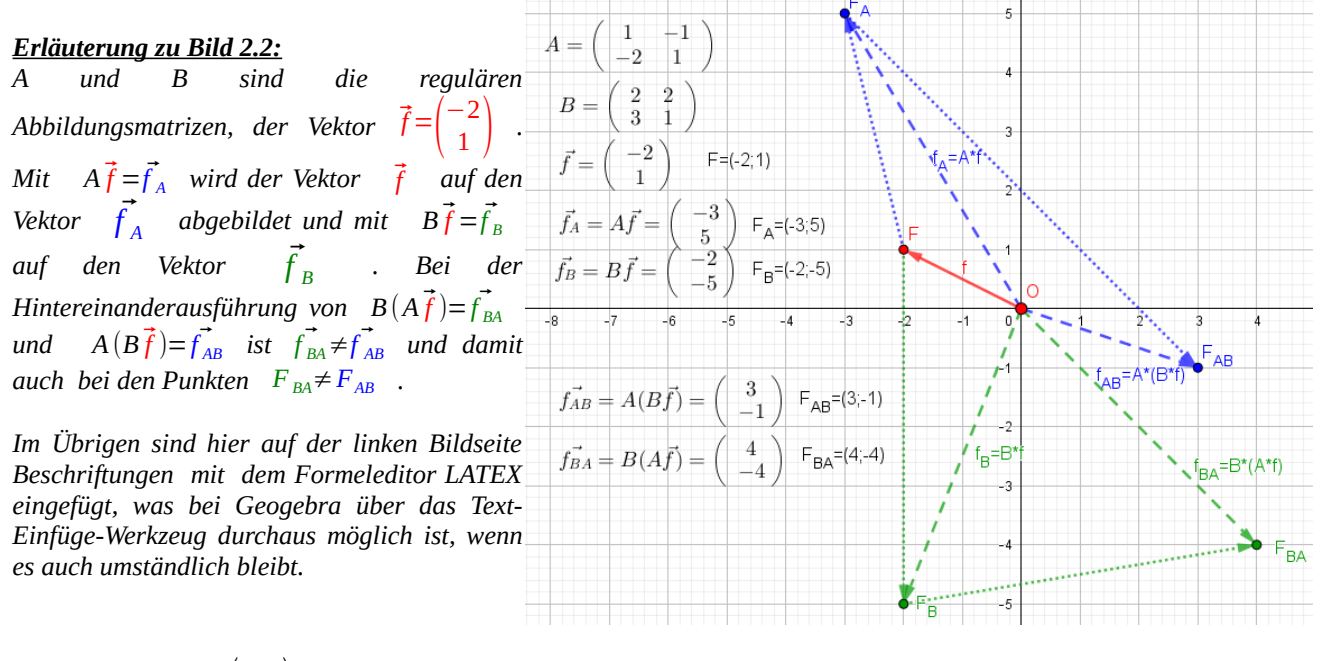

Sei nun  $\vec{f}_0 = \begin{pmatrix} I \\ f \end{pmatrix}$ *f x* 0 *f*<sub>*y*0</sub>  $\in$  *R*<sup>2</sup> ein beliebiger Vektor. Addieren wir zur linearen Abbildung  $\vec{x}_1 = \alpha(\vec{x}; A) = A\vec{x}$  den Vektor  $\vec{f}_0$ , erhalten wir mit

$$
[2] \quad \alpha_0(\vec{x}; A, \vec{f}_0) \stackrel{\text{def}}{=} \alpha(\vec{x}; A) + \vec{f}_0 = A\vec{x} + \vec{f}_0 = \vec{x}_1 + \vec{f}_0
$$

eine sog. affine Abbildung oder Affinität.

Ganz allgemein können wir also (etwas salopp) sagen:

**affine Abbildung = lineare Abbildung + Verschiebungsvektor** 

Wenden wir [2] auf eine Vektorfunktion  $\vec{p}(t)$  an, erhalten wir die affine Abbildung

$$
\alpha_0(\vec{p}(t); A, \vec{f}_0) = \alpha(\vec{p}(t); A) + \vec{f}_0 = A \vec{p}(t) + \vec{f}_0
$$

Da der Verschiebungsvektor  $\vec{f}_0$  **jeden** Vektor der linearen Abbildung  $A\vec{p}(t)$  um  $\vec{f}_0$ verschiebt, sind die zu $\alpha_0(\vec{p}(t);A,\vec{f}_0)$  und  $\alpha(\vec{p}(t);A)$  gehörenden Vektorkurven kongruent .

Diesen für den nachfolgenden 3. Teil wichtigen Zusammenhang wollen wir festhalten als

#### **Satz 2.1**

 $\mathbf{E}$ s sei $\vec{p}(t)$  eine Vektorfunktion im R<sup>2</sup>. Dann sind die zur affinen Abbildung  $\alpha_{_0}(\vec{p}\,(t);A,\vec{f}_0)$ = $A\,\vec{p}(t)$ + $\vec{f}_0$  und zur linearen Abbildung  $\alpha(\vec{p}\,(t);A)$ = $A\,\vec{p}(t)$  gehörenden **Vektorkurven kongruent.**

#### *Anmerkung 2:*

*Da eine Verschiebung an den Eigenschaften einer linearen Abbildung nichts ändert, gilt auch für affine Abbildungen:*

*1. Sie sind geradentreu;*

*2. sie sind parallelentreu;*

*3. sie sind für kollineare Punkte teilverhältnistreu.*

*Da lineare Abbildungen i.d.R. weder längen- noch winkeltreu sind, gilt dies auch für affine Abbildungen.*

Natürlich lassen sich auch affine Abbildungen hintereinander ausführen gemäß

$$
\alpha_0(\vec{x};B,\vec{g}_0) \circ \alpha_0(\vec{x};A,\vec{f}_0) \stackrel{\text{def}}{=} \alpha_0(A\vec{x} + \vec{f}_0;B,\vec{g}_0) = B(A\vec{x} + \vec{f}_0) + \vec{g}_0 = B \cdot A\vec{x} + B\vec{f}_0 + \vec{g}_0
$$

Vertauschen wir die Reihenfolge, haben wir entsprechend

$$
\alpha_0(\vec{x};A,\vec{f}_0) \circ \alpha_0(\vec{x};B,\vec{g}_0) = \alpha_0(B\vec{x}+\vec{g}_0;A,\vec{f}_0) = A(B\vec{x}+\vec{g}_0) + \vec{f}_0 = A \cdot B\vec{x} + A\vec{g}_0 + \vec{f}_0
$$

Auch hier gilt es also die Reihenfolge der Hintereinanderausführung zu beachten! Ein Beispiel dazu findet sich in den Schlussbemerkungen.

Da wir die Matrix A als regulär vorausgesetzt haben, existiert die (ebenfalls reguläre) inverse Matrix A<sup>-1</sup> mit  $A^{-1}A = AA^{-1} = \begin{pmatrix} 1 & 0 \\ 0 & 1 \end{pmatrix}$  und damit auch die inverse lineare Abbildung

 $\alpha^{-1}(\vec{x};A) \triangleq \alpha(\vec{x};A^{-1}) = A^{-1}\vec{x}$  mit

$$
\alpha^{-1}(\vec{x};A) \circ \alpha(\vec{x};A) = \alpha(\vec{x};A^{-1}) \circ \alpha(\vec{x};A) = \alpha(A\vec{x};A^{-1}) = A^{-1}A\vec{x} = \vec{x} .
$$

Auch zur affinen Abbildung  $\alpha_0(\vec{x}; A, \vec{f}_0)$  gibt es mit

$$
\alpha_0^{-1}(\vec{x};A,\vec{f}_0)\stackrel{\text{def}}{=} \alpha(\vec{x};A^{-1},-A^{-1}\vec{f}_0)
$$

eine inverse Abbildung mit

$$
\alpha_0^{-1}(\vec{x}; A, \vec{f}_0) \circ \alpha_0(\vec{x}; A, \vec{f}_0) = \alpha_0(\vec{x}; A^{-1}, -A^{-1}\vec{f}_0) \circ \alpha_0(\vec{x}; A, \vec{f}_0) = \alpha_0(A\vec{x} + \vec{f}_0; A^{-1}, -A^{-1}\vec{f}_0) =
$$
  

$$
A^{-1}A\vec{x} + A^{-1}\vec{f}_0 - A^{-1}\vec{f}_0 = A^{-1}A\vec{x} = \vec{x} .
$$

Bei den linearen, und damit auch bei den affinen Abbildungen, gibt es eine ganze Palette von besonderen Abbildungen (z.B. Drehungen, Spiegelungen, Skalierungen, ...) mit jeweils besonderen Abbildungsmatrizen. Wir werden in den Schlussbemerkungen anhand einiger Beispiele zu Parabeln noch etwas näher darauf eingehen.

.

### **Teil 3 - Die Parabel als Vektorkurve im R<sup>2</sup>**

Was den Titel dieser Arbeit betrifft sind wir nun soweit, die Parabel im **R 2** als affines Bild der Einheitsparabel näher zu untersuchen und deren Eigenschaften herauszuarbeiten.

Schon im vorangegangenen Teil 2 hatten wir die Einheitsparabel als Vektorfunktion eingeführt. Mit

$$
[1] \quad E \vec{p}(t; \vec{e}_x, \vec{e}_y) = t \vec{e}_x + t^2 \vec{e}_y \quad , \quad t \in R
$$

haben wir jetzt mit *E* $\vec{p}$ (*t*; $\vec{e}_x$ , $\vec{e}_y$ ) eine etwas präzisere Funktionsbezeichnung für den Funktionsterm  $t \vec{e_x} + t^2 \vec{e_y}$  gewählt, indem wir nach dem laufenden Parameter t - mit einem Semikolon abgesetzt - auch die die Form der Einheitsparabel bestimmenden Formvektoren  $\vec{e}_x$ und  $\vec{e}_y$  mit in die Funktionsbezeichnung integriert haben. Bild 3.1 zeigt noch einmal die Vektorkurve der Einheitsparabel

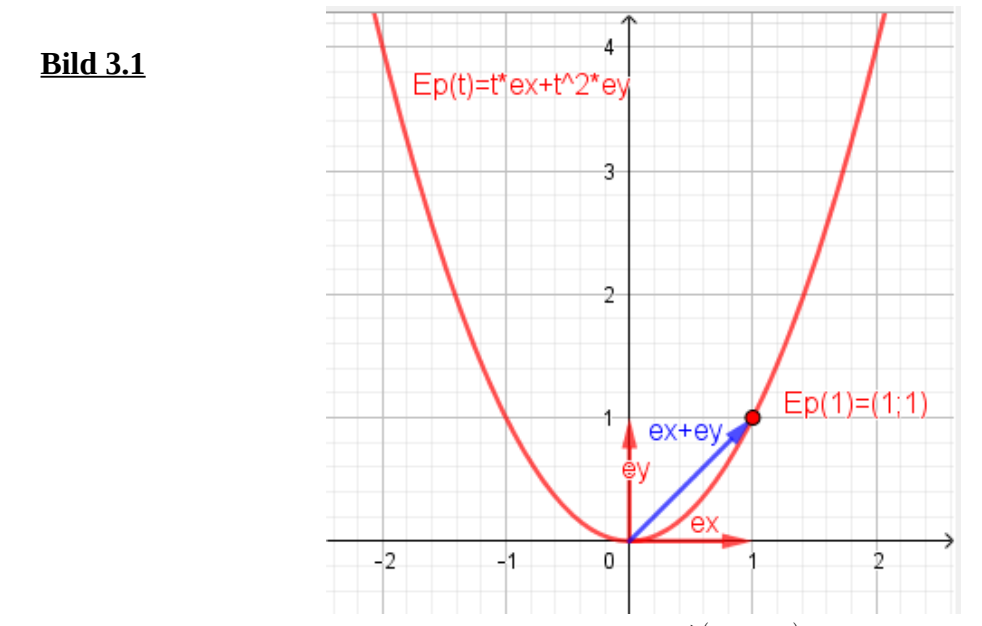

*Hinweis 1: Der tiefere Sinn bei der Funktionsbezeichnung E*⃗*p*(*t ; e<sup>x</sup> , e<sup>y</sup>* ) *ist, dass es gerade die linearen Bilder*  $\vec{f}_1$   $\,$  und  $\,$   $\vec{f}_2$   $\,$  der Formvektoren  $\,$   $\vec{e}_x$   $\,$  und  $\,$   $\vec{e}_y$   $\,$  sind, welche die jeweilige Form des linearen Bildes der *Einheitsparabel bestimmen. Nur wenn aus dem Zusamenhang heraus klar erkennbar ist, welche Vektorfunktion*   $g$ emeint ist, schreiben wir vereinfachend auch nur z.B.  $E\,\vec{p}(t)$  anstatt  $E\,\vec{p}(t\,;e_x,e_y)$  .

*Anmerkung 1: Bei der Einheitsparabel [1] durchläuft mit monoton steigendem t der Punkt P*=*E* ⃗*p*(*t*) *die Parabel*  mathematisch positiv (entgegen dem Uhrzeigersinn). Die Funktion  $-E\,\vec{p}_1(t\,;\vec{-e}_x,\vec{e_y})$ = t  $-\vec{e}_x$ + t $^2\vec{e}_y$  , t $\in$   $\mathbb R$  erzeugt *eine zu [1] identische Parabel mit dem einzigen Unterschied, dass jetzt die Durchlaufrichtung mathematisch negativ*  (im Uhrzeigersinn) ist. Dieses Verhalten überträgt sich auch auf zu  $\;\;\;E\,\vec p_1(t)\;\;$  affine Parabeln und hängt ab vom *Vorzeichen der Determinante der Abbildungsmatrix A (bei det(A)>0 Durchlaufrichtung positiv, bei det(A)<0 negativ)* . *Wir haben hier einerseits ein*  $E\vec{p}_1(t) \equiv E\vec{p}(t)$  *mit*  $E\vec{p}_1(t) \neq E\vec{p}(t)$  , andererseits aber wegen der  $A$ *chsensymmetrie*  $E \vec{p}_1(-t) = E \vec{p}(t)$ .

*Anmerkung 2: Die Wahl der Einheitsparabel [1] ist Konvention. Wichtig ist, dass der Parabelscheitel im Ursprung liegt und die beiden die Parabel erzeugenden Formvektoren senkrecht aufeinander stehen und den Betrag 1 haben. Genauso gut könnte also auch z.B. eine Parabel, die von den Vektoren* (  $\begin{pmatrix} -1 \\ 0 \end{pmatrix}, \begin{pmatrix} 1 \\ 0 \end{pmatrix}$  $\begin{pmatrix} 0 \\ -1 \end{pmatrix}$ <sup>−</sup><sup>1</sup>) *aufgespannt wird oder von den* 

*Vektoren*   $\frac{1}{\sqrt{2}}\begin{pmatrix}1\1\end{pmatrix}$ ,  $\frac{1}{\sqrt{2}}\begin{pmatrix}1\-1\end{pmatrix}$  eine Einheitsparabel genannt werden. Alle diese per definitionem möglichen

*Einheitsparabeln hätten identische und damit auch kongruente Vektorkurven und die im Nachfolgenden hergeleiteten Eigenschaften ließen sich analog übertragen.* 

Bleiben wir bei  $E\vec{p}(t;\vec{e}_x,\vec{e}_y)$  und vergleichen wir sie mit der Vektorfunktion

 $\vec{p}(t+r_0;\vec{e}_x,\vec{e}_y) = (t+r_0)\vec{e}_x + (t+r_0)^2\vec{e}_y$ ,  $r_0 \in R$ ,  $r_0 \neq 0$ . Sind diese beiden Vektorfunktionen gleich? Natürlich nicht, denn dann müsste für alle *t*∈*R* gelten ⃗*p*(*t*+*r*<sup>0</sup> )=*E*⃗*p*(*t*) , was jedoch z.B. schon für t=0 mit  $\vec{p}(0+r_0) = \begin{pmatrix} r \ r \end{pmatrix}$  $r_0 \vec{e}_x$  $\begin{aligned} \int_{r_0}^{r_0} e_x \ e_r^2 e_y \end{aligned}$  = *E*  $\vec{p}(0)$  nicht der Fall ist. Weil aber  $\vec{p}(t+r_0;\vec{e}_x,\vec{e}_y)$ =E $\vec{p}(t+r_0;\vec{e}_x,\vec{e}_y)$  ist, beschreiben  $\vec{p}(t+r_0)$  und E $\vec{p}(t)$ 

identische Vektorkurven, d.h. es ist  $\vec{p}(t+r_0) \equiv E \vec{p}(t)$  .

Vergleichen wir  $E\vec{p}(t)$  noch mit der Verschiebung hin zu  $\vec{p}_0(t)=E\vec{p}(t)+\vec{f}_0$ , so sind die Vektorkurven von  $\vec{p}_0(t)$  und von  $E\vec{p}(t)$  zwar nicht mehr identisch, sie sind aber kongruent, d.h. es ist  $\vec{p}_0(t) \cong E \vec{p}(t)$ .

Das führt uns hinsichtlich des Vergleichs der Vektorkurven von zwei Vektorfunktionen  $\vec{a}(t)$  und  $\vec{b}(t)$  zu folgender Differenzierung:

 $\vec{a}(t) = \vec{b}(t)$  bedeutet, dass wir es mit gleichen Vektorfunktionen zu tun haben und daher die **zugeordneten Vektorkurven ebenfalls gleich -und damit auch kongruent - sind.** 

⃗*a* (*t*)≡⃗*b*(*t*) **bedeutet, dass die Vektorfunktionen identisch sind. Sie sind zwar nicht gleich, haben aber gleiche – und damit kongruente - Vektorkurven.**

 $\vec{a}(t) \approx \vec{b}(t)$  bedeutet, die Vektorfunktionen sind weder gleich noch identisch, haben jedoch **kongruente Vektorkurven.**

**Im Sinne dieser Differenzierung sprechen wir daher im Folgenden von linearen oder affinen Abbildungen, wenn wir uns auf Vektorfunktionen beziehen. Und wir sprechen von linearen oder affinen Bildern, wenn wir deren Vektorkurven meinen, führen für Vektorkurven aber keine eigenen Symbole bzw. Schreibweisen ein.** 

Das Bild 3.2 verdeutlicht diese Differenzierung noch einmal an einem Beispiel.

#### *Erläuterung zu Bild 3.2:*

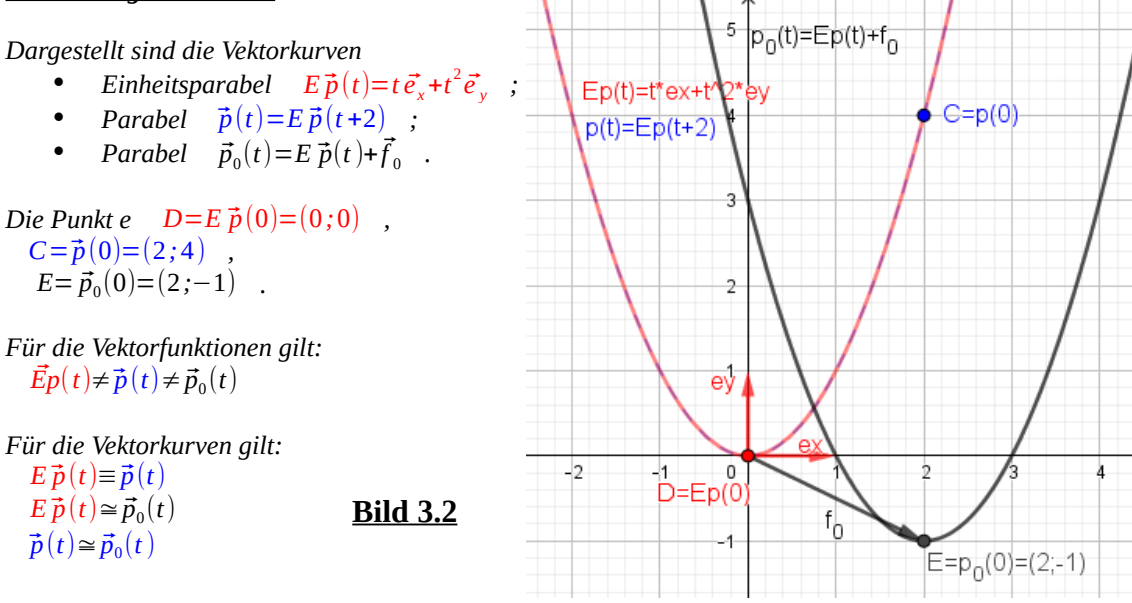

Wie schon in Teil 2 sei  $A = \begin{pmatrix} f_{x1} & f_{x2} \\ f_{y1} & f_{y2} \end{pmatrix}$  $f_{y1}$   $f_{y2}$  wieder eine reguläre Matrix. Wir bezeichnen ihre linear  $f_{y1}$   $f_{y2}$ unabhängigen Spaltenvektoren mit  $\vec{f}_1 = \begin{pmatrix} 1 \\ f \end{pmatrix}$  $\begin{pmatrix} f_{x1} \\ f_{y1} \end{pmatrix}$  und  $\vec{f}_2 = \begin{pmatrix} f_{1} \\ f_{2} \end{pmatrix}$  $f_{\rm y2}$  und betrachten die lineare Abbildung

$$
\alpha(E\vec{p}(t);A)=A(E\vec{p}(t))=A(t\vec{e_x}+t^2\vec{e_y})=tA\vec{e_x}+t^2A\vec{e_y}
$$

der Einheitsparabel. Mit  $A \vec{e}_x = \begin{pmatrix} f_{x1} & f_{x2} \\ f_{y1} & f_{y2} \end{pmatrix}$  $f_{y1}$   $f_{y2}$   $f_{y3}$   $f_{y4}$   $f_{y5}$ *f <sup>x</sup>* <sup>1</sup>  $f_{y1} = \vec{f}_1$  und  $A \vec{e}_y = \begin{pmatrix} f_{x1} & f_{x2} \\ f_{y1} & f_{y2} \end{pmatrix} \begin{pmatrix} 0 \\ 1 \end{pmatrix} = \begin{pmatrix} f_{y1} & f_{y2} \\ f_{y2} & f_{y2} \end{pmatrix}$ *f <sup>x</sup>* <sup>2</sup>  $f_{y2}^{x2}$  =  $\vec{f}_{z}$ 

 $erh$ alten wir

$$
\alpha(E\vec{p}(t);A)=t\vec{f}_1+t^2\vec{f}_2.
$$

Diese **lineare Abbildung** der Einheitsparabel wollen wir fortan als Vektorfunktion mit

[2] 
$$
\vec{p}(t; f_1, f_2) = t \vec{f}_1 + t^2 \vec{f}_2
$$
,  $t \in R$ 

bezeichnen.

Der Übergang von der Vektorfunktion [2] zur affinen Abbildung

$$
\alpha_0(E\vec{p}(t);A,\vec{f}_0) = A(E\vec{p}(t)) + \vec{f}_0 = A(t\vec{e}_x + t^2\vec{e}_y) + \vec{f}_0 = tA\vec{e}_x + t^2A\vec{e}_y + \vec{f}_0 = \vec{f}_0 + t\vec{f}_1 + t^2\vec{f}_2
$$

unterscheidet sich nur um den Verschiebungsvektor  $\vec{f}_{{\rm 0}}$  .

Diese **affine Abbildung** der Einheitsparabel wollen wir fortan als Vektorfunktion mit

[3] 
$$
\vec{p}_0(t;\vec{f}_0, f_1, f_2) = \vec{f}_0 + t \vec{f}_1 + t^2 \vec{f}_2
$$
,  $t \in R$ 

bezeichnen. Für die beiden Vektorfunktionen [2] und [3] gilt nach Satz 2.1

#### **Satz 3.1**

**Das lineare Bild**  $\vec{f}_1(f_2)=t\vec{f}_1+t^2\vec{f}_2$  und das affine Bild  $\vec{p}_0(t\,;\vec{f}_0,f_1,f_2)=\vec{f}_0+t\vec{f}_1+t^2\vec{f}_2$  $\det$  Einheitsparabel  $E \vec{p}(t; \vec{e}_x, \vec{e}_y) = t \vec{e}_x + t^2 \vec{e}_y$  sind kongruente Vektorkurven:

$$
\vec{p}(t; f_1, f_2) = t \vec{f}_1 + t^2 \vec{f}_2 \approx \vec{p}_0(t; \vec{f}_0, f_1, f_2) = \vec{f}_0 + t \vec{f}_1 + t^2 \vec{f}_2
$$

Bild 3.3 zeigt ein Beispiel.

#### *Erläuterung zu Bild 3.3:*

Die beiden linear unabhängigen (Form-) Vektoren  $-\vec f_1,\ \vec f_2$  erzeugen die lineare Abbildung  $-\vec p(t;f_1,f_2)$ = t $\vec f_1$ +t $^2\vec f_2$ der Einheitsparabel. Bei der affinen Abbildung  $\-\vec{p}_0(t;\vec{f}_0,f_1,f_2)=\vec{f}_0+t\,\vec{f}_1+t^2\vec{f}_2$  kommt , bei sonst unveränderten *(Form-) Vektoren, nur noch der Verschiebungsvektor f*⃗ <sup>0</sup> *hinzu. Die zu* ⃗*p*(*t*) *gehörende Vektorkurve verschiebt sich dann noch um f*⃗ 0  *hin zum affinen Bild p*⃗**<sup>0</sup>** (*t*) *der Einheitsparabel, die zum linearen Bild kongruent ist. Für z.B. t=1 sind die Punkte P, Q,Q0 angegeben:*

$$
P = E \vec{p}(t=1) \in E \vec{p}(t) \quad \text{---} > \quad Q = \vec{p}(t=1) \in \vec{p}(t) \quad \text{---} > \quad Q_0 = \vec{p}_0(t=1) \in \vec{p}_0(t)
$$

*Zu beachten ist: Bei der Einheitsparabel liegt der Scheitel im Ursprung, und dieser ist bei der linearen Abbildung*  $\alpha$  ( $E\vec{p}(0)=\vec{0}$ ;  $A$ )= $\vec{0}$  *ein sog. Fixpunkt . Der Ursprung ist aber i.d.R. nicht mehr der Scheitel des linearen*  $B$ ildes .Das hat etwas damit zu tun, dass bei  $E\,\vec{p}(t) = \vec{e}_x\bot\vec{e}_y$  ist, was aber bei deren linearen Bildern  $-\vec{f}_1$ =A $\vec{e}_x$ 

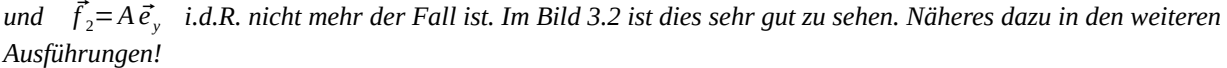

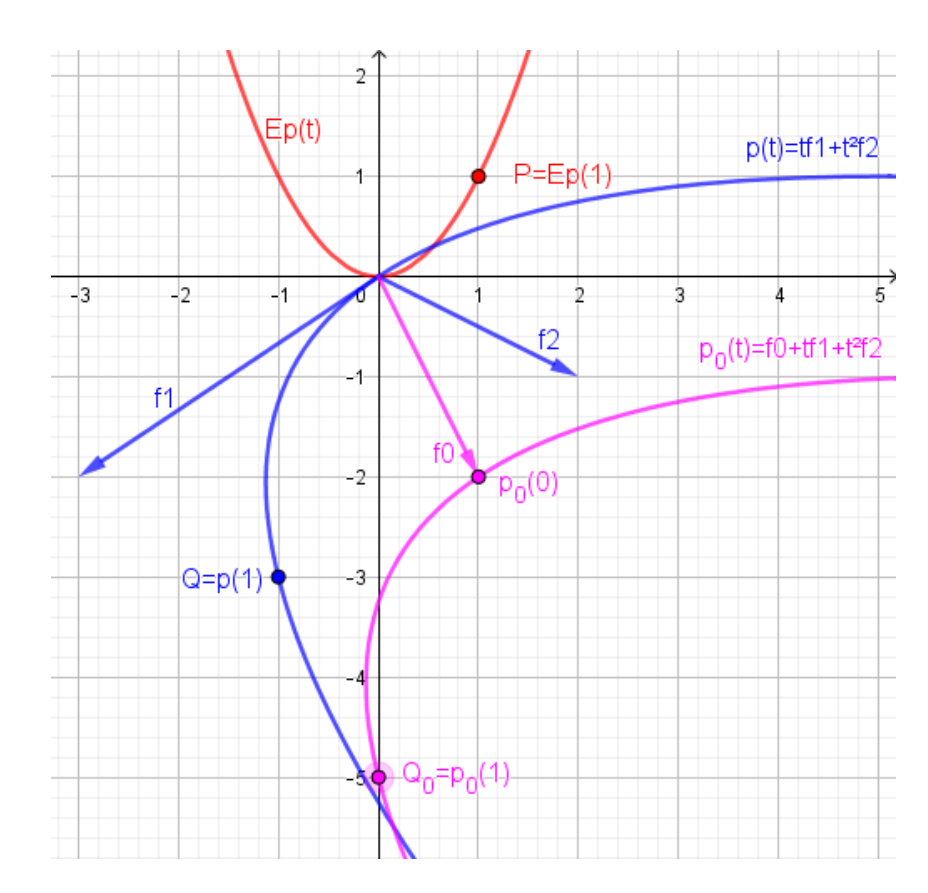

Wie schon erwähnt, bestimmen die Vektoren  $\vec{f}_1$  und  $\vec{f}_2$  die Parabelform von  $\vec{p}(t; \vec{f}_1, \vec{f}_2)$ , weshalb wir sie auch Formvektoren nannten. Der Verschiebungsvektor  $\vec{f}_0$  übernimmt bei der Parabel  $\vec{p}_0(t\,;\vec{f}_0,\vec{f}_1,\vec{f}_2)$  quasi die Rolle eines Stützvektors bei sonst unveränderten Formvektoren.

Die Vektorfunktion der Tangente im Punkt  $\vec{p}_0(t)$  resp.  $\vec{p}(t)$  ist

[4] 
$$
\vec{p}_0'(t;\vec{f}_0,\vec{f}_1,\vec{f}_2) = \vec{p}'(t;\vec{f}_1,\vec{f}_2) = \vec{f}_1 + 2t\vec{f}_2
$$
.

In Bild 3.3 lässt sich vermuten, dass

**Bild 3.3**

a)  $\vec{f}_1$  ein Tangentenvektor in  $\vec{p}(t=0)=O=(0:0)$  resp.  $\vec{p}_0(t=0)=\vec{f}_0$  sein könnte, und

b)  $\vec{f}_2$  ein Vektor in Richtung der Parabelachse von  $\vec{p}(t)$  resp.  $\vec{p}_0(t)$  .

In der Tat erweist [4] mit  $\vec{p}'(t=0) = \vec{p}_0'(t=0) = \vec{f}_1$  die Vermutung a) als richtig.

Um auch die Vermutung b) zu beweisen gehen wir davon aus, dass es auf jeder Parabel genau einen Punkt gibt, in dem der Tangentenvektor senkrecht auf der Parabelachse steht, und dieser Punkt ist der Parabelscheitel. Angenommen Sp<sub>0</sub>(t<sub>0</sub>) ist der Scheitel, dann muss nach [4] gelten:

$$
\vec{p}_0'(t_0)\vec{f}_2 = (\vec{f}_1 + 2t_0\vec{f}_2)\vec{f}_2 = 0
$$

Lösen wir diese Gleichung nach  $t_0$  auf, erhalten wir den sog.

 $S$ cheitelparameter **[5** 

$$
1 t_0 = \frac{-\vec{f}_1 \vec{f}_2}{2 \vec{f}_2^2} = \frac{-\vec{f}_1 \vec{f}_2}{2 |\vec{f}_2|^2} .
$$

Der Scheitel  $Sp_{0}$  der Vektorkurve von  $\vec{p}_{0}(t)$  liegt damit bei

[6] 
$$
Sp_0 = \vec{p}_0(t_0; \vec{f}_0, \vec{f}_1, \vec{f}_2) = \vec{f}_0 + t_0 \vec{f}_1 + t_0^2 \vec{f}_2
$$

und für deren Parabelachse gilt

[7] 
$$
a \vec{p}_0(t) = \vec{p}_0(t_0) + t \vec{f}_2
$$
.

Bild 3.4 zeigt [4], ][5], [ 6], [7] bei der Vektorfunktion  $\vec{p}_0(t;\vec{f}_0,f_1,f_2)$  aus Bild 3.3 mit den Vektoren  $\vec{f}_0 = \begin{pmatrix} 1 \\ -2 \end{pmatrix}$ ,  $\vec{f}_1 = \begin{pmatrix} -3 \\ -2 \end{pmatrix}$ ,  $\vec{f}_2 = \begin{pmatrix} 2 \\ -1 \end{pmatrix}$ . Wir verwenden diese Vektoren auch weiterhin in den GeoGebra-Folgebildern 3.5 und 3.6 . Wir beziehen uns also immer auf das affine Bild (Vektorkurve)  $\vec{p}_0(t; \vec{f}_0, f_1, f_2)$  mit  $\vec{f}_0 \neq \vec{0}$  . Weil aber nach Satz 3.1

 $\vec{p}(t;f_1,f_2) \cong \vec{p}_0(t;\vec{f}_0,\vec{f}_1,\vec{f}_2)$  gilt, lassen sich die für  $\vec{p}_0(t;\vec{f}_0,f_1,f_2)$  gewonnenen Ergebnisse leicht auf das lineare Bild  $\vec{p}(t;f_1,f_2)$  übertragen – und umgekehrt.

#### *Bild 3.4*

#### *Erläuterung zu Bild 3.4:*

*Mit dem Scheitelparameter t0=0,4 erhalten wir mit [6] den Scheitel*  $Sp_0 = \vec{f}_0 + t_0 \vec{f}_1 + t_0^2 \vec{f}_2 = (0, 12; 2, 96)$ *und mit [7] die Parabelachse*  $a \vec{p}_0(t) = \begin{pmatrix} 0.12 \\ -2.96 \end{pmatrix} + t \begin{pmatrix} 2 \\ -1 \end{pmatrix}$ *. Mit [4] wird*  $\vec{p}_0$ ' $(t=0) = \vec{f}_1$  *ein Tangentenvektor im Punkt*  $\vec{p}_0(t=0) = \begin{pmatrix} 1 \\ -2 \end{pmatrix}$ *.*

*Der rot eingezeichnete Vektor*  $\vec{f}_1$ ' =  $\vec{p}_0$ '  $(t_0)$  =  $\vec{f}_1$  + 2*t*<sub>0</sub> $\vec{f}_2$  *steht senkrecht auf dem Vektor f*⃗ <sup>2</sup> *und damit auf der Parabelachse.*

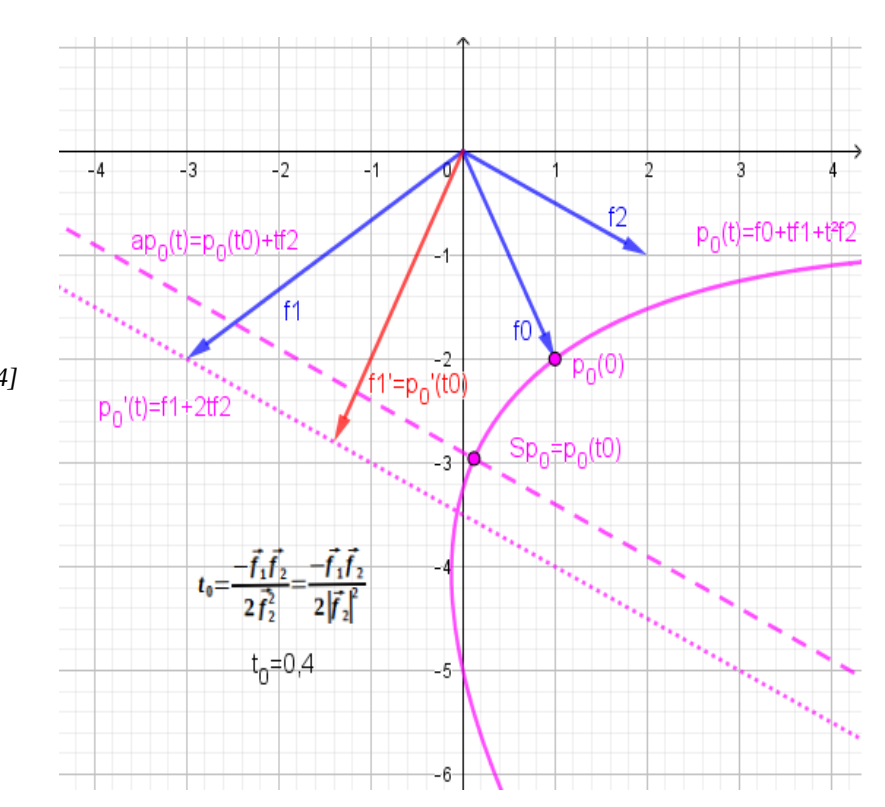

Wir hatten vorher bei [5] den Scheitelparameter t<sub>0</sub> gerade so bestimmt, dass  $\vec{f}_1' = \vec{p}_0'(t_0) \perp \vec{f}_2$ ist.  $\vec{f}_1$ ' ist ein Tangentenvektor im Scheitel Sp<sub>0</sub> der Parabel  $\vec{p}_0(t;\vec{f}_0,f_1,f_2)$ ) und es stellt sich die Frage, ob wir  $\vec{p}_0(t)$  nicht auch mit den senkrecht aufeinander stehendenVektoren  $\vec{f}_1$ '= $\vec{p}_0$ ' $(t_0)$ = $\vec{f}_1$ +2 $t_0$  $\vec{f}_2$  und  $\vec{f}_2$  darstellen können. Dass das geht, wollen wir nun zeigen .

Dazu definieren wir zunächst die Vektorfunktion

$$
Sf \vec{p}_0(t) \stackrel{\text{def}}{=} \vec{p}_0(t_0) + (t - t_0) \vec{p}_0'(t_0) + (t - t_0)^2 \vec{f}_2.
$$

In der Tat ist mit  $\vec{p}_0'(t_0) = \vec{f}_1 + 2 t_0 \vec{f}_2$ 

$$
Sf \vec{p}_0(t) = \vec{p}_0(t_0) + (t - t_0) \vec{p}_0'(t_0) + (t - t_0)^2 \vec{f}_2 =
$$

$$
\vec{f}_0 + t_0 \vec{f}_1 + t_0^2 \vec{f}_2 + t_0 \vec{f}_1 + 2 t t_0 \vec{f}_2 - t_0 \vec{f}_1 - 2 t_0^2 \vec{f}_2 + t^2 \vec{f}_2 - 2 t t_0 \vec{f}_2 + t_0^2 \vec{f}_2 = \vec{f}_0 + t \vec{f}_1 + t^2 \vec{f}_2 = \vec{p}_0(t) .
$$

Wegen  $Sf \vec{p}_0(t_0) = \vec{p}_0(t_0) = Sp_0$  nennen wir daher

$$
[8] \text{ } \text{ } \text{ } \text{ } \text{ } \text{ } \text{ } \vec{p}_0(t) = \vec{p}_0(t_0) + (t - t_0) \vec{p}_0 \text{ }'(t_0) + (t - t_0)^2 \vec{f}_2 = \vec{p}_0(t - t_0; \vec{p}_0(t_0), \vec{p}_0 \text{ }'(t_0), \vec{f}_2)
$$

die zu  $\vec{p}_0(t)$  gehörende **Scheitelform.** 

Setzen wir nun ganz allgemein für beliebige  $r_0 \in R$ 

(1) 
$$
\vec{f}_0' = \vec{p}_0(r_0; \vec{f}_0, \vec{f}_1, \vec{f}_2) = \vec{f}_0 + r_0 \vec{f}_1 + r_0^2 \vec{f}_2
$$
 und (2)  $\vec{f}_1' = \vec{p}_0'(r_0) = \vec{f}_1 + 2r_0 \vec{f}_2$ ,

und betrachten wir damit die Vektorfunktion

$$
\vec{p}_0(t; \vec{f}_0', \vec{f}_1', \vec{f}_2) = \vec{p}_0(t; \vec{p}_0(r_0), \vec{p}_0'(r_0), \vec{f}_2) = \vec{f}_0 + r_0 \vec{f}_1 + r_0^2 \vec{f}_2 + t(\vec{f}_1 + 2r_0 \vec{f}_2) + t^2 \vec{f}_2
$$
\n
$$
= \vec{f}_0 + r_0 \vec{f}_1 + t \vec{f}_1 + r_0^2 \vec{f}_2 + 2r_0 t \vec{f}_2 + t^2 \vec{f}_2 = \vec{f}_0 + (r_0 + t) \vec{f}_1 + (r_0 + t)^2 \vec{f}_2 = \vec{p}_0(t + r_0; \vec{f}_0, \vec{f}_1, \vec{f}_2)
$$

erhalten wir (s. Bild 3.5)

$$
\vec{p}_0(t; \vec{f}_0', \vec{f}_1', \vec{f}_2) = \vec{p}_0(t+r_0; \vec{f}_0, \vec{f}_1, \vec{f}_2) \equiv \vec{p}_0(t; \vec{f}_0, \vec{f}_1, \vec{f}_2) .
$$

#### **Bild 3.5**

#### *Erläuterung zu Bild 3.5: Im Bild ist r0 (mit einem bei GeoGebra genannten Schieberegler) auf r0=2* -5 *eingestellt. Ist A die Matrix mit den Spaltenvektoren*  $\vec{f}_1$  and  $\vec{f}_2$  and B die mit den  $f1 = (-3, -2)$  $-2$  $Spaltenvektoren$   $\vec{f}_1' = \vec{p}_0'(r_0)$  *und*  $\vec{f}_2$  ,  $Q = p_0(0)$ *dann stellen die affinen Abbildungen*  $p_0'(t) = f_1 + 2tf_2$  $-3$  $A(E\vec{p}(t)) + \vec{f}_0 = \vec{f}_0 + t\vec{f}_1 + t^2\vec{f}_2$  *und*  $B(E\vec{p}(t)) + \vec{f}_0' = \vec{f}_0' + t\vec{f}_1' + t^2\vec{f}_2$ *identische Parabeln dar. .* Die Vektorfunktionen  $\vec{p}_0(t \, ; \vec{f}_0\ {', \vec{f}_1\ {', \vec{f}_2 \rangle}$ -6  $\vec{p}_0(t; \vec{f}_0, \vec{f}_1, \vec{f}_2)$  sind zwar identisch,  *es sind jedoch für ein festes t die Punkte*  -7  $P = \vec{p}_0(t; \vec{f}_0', \vec{f}_1', \vec{f}_2)$  *und*  $-8$  $Q = \vec{p}_0(t; \vec{f}_0, \vec{f}_1, \vec{f}_2)$  verschieden.  *Allerdings ist*  -9  $\vec{p}_0(t;\vec{p}_0(r_0),\vec{p}_0'(r_0),\vec{f}_2) =$  $-10$  $\vec{p}_0((t+r_0); \vec{f}_0, \vec{f}_1, \vec{f}_2)$

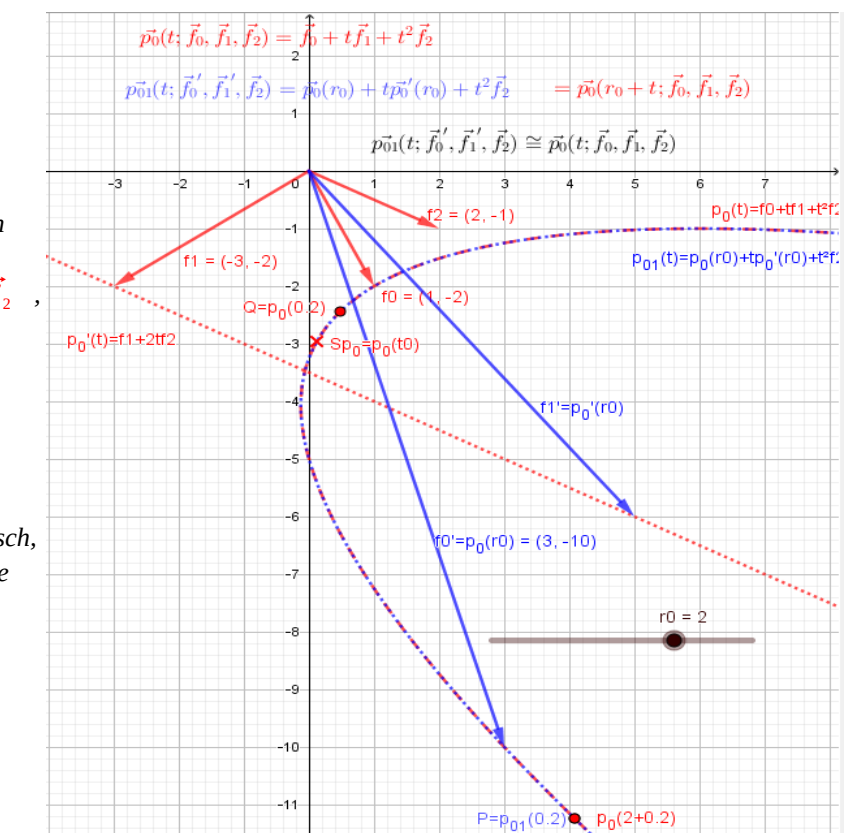

Im Grunde genommen gibt es also für die Vektorkurve zu  $\vec{p}_0(t) = \vec{f}_0 + t \vec{f}_1 + t^2 \vec{f}_2$  unendlich viele Möglichkeiten, sie über eine affine Abbildung  $\alpha_0(E\vec{p}(t);A,\vec{f}_0) = A\,E\vec{p}(t)+\vec{f}_0$  der Einheitsparabel zu erzeugen. Neben der Matrix A mit den Spaltenvektoren  $\vec{f}_1$  und  $\vec{f}_2$  und dem Verschiebungsvektor  $\vec{f}_0$  tut es für  $r_0 \in R$  jede Matrix B(r<sub>0</sub>) mit den Spaltenvektoren  $\vec{f}_1$ '= $\vec{p}_0$ ' $(r_0)$  und  $\vec{f}_2$  und dem Verschiebungsvektor  $\vec{f}_0$ '= $\vec{p}_0(r_0)$  (s. Bild 3.5).

Mit der Forminvarianz gekoppelt ist die Invarianz der Determinanten der Abbildungsmatrizen,  $det(B(r_0))=det(A)$ ∀ $r_0∈R$ , sowie der Brennweiten (s. dazu auch Hinweis 3).

#### **Satz 3.2**

Ersetzen wir bei der Vektorfunktion  $\vec{p}_0(t\,;\vec{f}_0,\vec{f}_1,\vec{f}_2)$ = $\vec{f}_0$ + $t\,\vec{f}_1$ + $t^2\vec{f}_2$  für ein beliebiges  $r_{\text{o}}$ ∈*R* den Verschiebungsvektor  $\vec{f}_{\text{o}}$  durch  $\vec{f}_{\text{o}}$  '= $\vec{p}_{\text{o}}(r_{\text{o}})$  und den Vektor  $\vec{f}_{\text{1}}$  durch  $\vec{f}_1$ '= $\vec{p}_0$ ' $(r_0)$  , so ist  $\vec{p}_0(t;\vec{f}_0',\vec{f}_1',\vec{f}_2)$ = $\vec{p}_0(t+r_0;\vec{f}_0,\vec{f}_1,\vec{f}_2)$  und für die Vektorkurven gilt:

$$
\vec{p}_0(t; \vec{f}_0', \vec{f}_1', \vec{f}_2) \equiv \vec{p}_0(t; \vec{f}_0, \vec{f}_1, \vec{f}_2) .
$$

Wir benutzen Satz 3.2 und führen für  $r_0 = t_0$  ( $t_0$  ist der Scheitelparameter) nun mit

[9] 
$$
N\vec{p}_0(t) \stackrel{\text{def}}{=} \vec{p}_0(t; \vec{f}_0', \vec{f}_1', \vec{f}_2) = \vec{p}_0(t + t_0; \vec{f}_0, \vec{f}_1, \vec{f}_2) = \vec{f}_0 + (t + t_0)\vec{f}_1 + (t + t_0)^2 \vec{f}_2
$$

die zu  $\vec{p}_0(t)$  gehörende und mit ihr identische sog. **Nomalform** ein, bei der die Formvektoren  $\vec{f}_1$ ' $=$  $\vec{p}_0$ ' $(t_0)$  und  $\vec{f}_2$  senkrecht aufeinander stehen. Die Normalform einer Parabel wird gewöhnlich auch als Normalparabel bezeichnet. Bei der Normalparabel ist

*Nf*  $\vec{p}_0(0) = \vec{p}_0(t_0) = Sp_0$  der Scheitel, und – anders als bei der Scheitelform [8] - liegen die Parabelpunkte  $P = Nf \vec{p}_0(t)$  und  $Q = Nf \vec{p}_0(-t)$  spiegelbildlich zur Parabelachse. Letzteres, weil mit

 $P_t = P(t) = \vec{p}_0(t_0) + t \vec{f}_1 + t^2 \vec{f}_2 = a \vec{p}_0(t^2) + t \vec{f}_1$  und  $Q_t = Q(t) = \vec{p}_0(t_0) - t \vec{f}_1 + t^2 \vec{f}_2 = a \vec{p}_0(t^2) - t \vec{f}_1$ der Achsenpunkt  $M(t)=a\vec{p}_0(t^2)$  der Mittelpunkt der Strecke  $\overline{P_tQ_t}$  ist.

Für die Scheitelform und die Normalform halten wir fest:

#### **Satz 3.3**

3.3.1 Für die Scheitelform  $\quad$  Sf  $\vec{p}_{{}_0}(t)\!=\!\vec{p}_{{}_0}(t_{{}_0})\texttt{+} (t\!-\!t_{{}_0})\,\vec{p}_{{}_0}{\,}'(t_{{}_0})\texttt{+} (t\!-\!t_{{}_0})^2\vec{f}_{{}_2}{\,}'$  gilt:

$$
Sf \vec{p}_0(t) = \vec{p}_0(t; \vec{f}_0, \vec{f}_1, \vec{f}_2) = \vec{f}_0 + t \vec{f}_1 + t^2 \vec{f}_2
$$

3.3.2 Für die Normalform  $\;$  Nf  $\vec{p}_{\,0}(t)\!=\!\vec{p}_{\,0}(t$  ;  $\vec{p}_{\,0}(t_{\,0}),$   $\vec{p}_{\,0}^{\;\;\prime}(t_{\,0}),$   $\vec{f}_{\,2})$   $\;$  gilt:

$$
Nf \vec{p}_0(t) = \vec{p}_0(t + t_0; \vec{f}_0, \vec{f}_1, \vec{f}_2) = \vec{f}_0 + (t + t_0) \vec{f}_1 + (t + t_0)^2 \vec{f}_2 = \vec{p}_0(t; \vec{f}_0, \vec{f}_1, \vec{f}_2)
$$

**3.3.3 Die Punkte** *Nf p*⃗**<sup>0</sup>** (*t*) **und** *Nf p*⃗**<sup>0</sup>** (−*t*) **liegen spiegelbildlich zum Punkt**

*M*(*t*)=*a*  $\vec{p}_0(t^2) = \vec{p}_0(t_0) + t^2 \vec{f}_2$  auf der Parabelachse.

 $H$ inweis 2: Obwohl die Vektorfunktionen  $\vec{p}_0(t)$  , Sf  $\vec{p}_0(t)$  , Nf  $\vec{p}_0(t)$   $\vec{p}_0(t)$  identische (und damit kongruente) Parabeln *darstellen, unterscheiden sie sich doch hinsichtlich ihrer Abhängigkeit vom laufenden Parameter t. Während z.B. bei* 

der Scheitelform  $Sf\ \vec{p}_0(t) {=} \vec{p}_0(t) \forall t$  gilt, ist dies bei der Normalform für t $_0\neq 0$  mit  $Nf\ \vec{p}_0(t) {=} \vec{p}_0(t_0{+}t) {+}\vec{p}_0(t)$ *nicht der Fall. Nur wenn die beiden Formvektoren senkrecht aufeinander stehen und damit t0=0 ist (wie z.B. bei der Einheitsparabel), ist*  $Nf \vec{p}_0(t) = \vec{p}_0(t)$  .

Jede Parabel ist nach Definition 1.1 aus Teil 1 durch die Leitgerade **l** und den Fokus *F*∉*l* eindeutig bestimmt. Um diese beiden jede Parabel definierenden wichtigen Bestimmungsgrößen für die Parabel  $\vec{p}_0(t; \vec{f}_0, \vec{f}_1, \vec{f}_2)$  zu erhalten, müssen wir zunächst deren Brennweite b bestimmen. Von daher nimmt der folgende Satz 3.4 eine Schlüsselstellung ein.

#### **Satz 3.4**

### Die Parabel  $\quad \vec{p}_{\scriptscriptstyle 0}(t\,;\vec{f}_{\scriptscriptstyle 0},\vec{f}_{\scriptscriptstyle 1},\vec{f}_{\scriptscriptstyle 2})\!=\!\vec{f}_{\scriptscriptstyle 0}\!+\!t\,\vec{f}_{\scriptscriptstyle 1}\!+\!t^2\vec{f}_{\scriptscriptstyle 2}\,$  hat die Brennweite

[10] 
$$
b = \frac{\vec{f}_1^2 \vec{f}_2^2 - (\vec{f}_1 \cdot \vec{f}_2)^2}{4 |\vec{f}_2|^3}.
$$

Zum Beweis dieses Satzes zunächst eine Vorbemerkung anhand Bild 3.6

Die Brennweite b einer Parabel ist eine Strecke, zu deren Bestimmung es die Endpunkte der Strecke und damit deren Koordinaten braucht. Natürlich hängt die Brennweite von der Parabelform ab, bei  $\vec{p}_0(t;\vec{f}_0,\vec{f}_1,\vec{f}_2) = \vec{f}_0 + t \vec{f}_1 + t^2 \vec{f}_2$  also von den Formvektoren  $\vec{f}_1$  und  $\vec{f}_2$ . Es ist aber klar, dass kongruente Parabeln die gleiche Brennweite besitzen müssen. Von daher könnte jede zu  $\vec{p}_0(t;\vec{f}_0,\vec{f}_1,\vec{f}_2)$  kongruente Parabel wie z.B.  $\vec{p}(t;\vec{f}_1,\vec{f}_2)$  , oder die (Ursprungs) Parabel  $U \vec{p}(t; \vec{p}_0'(t_0), \vec{f}_2) = t \vec{p}_0'(t_0) + t^2 \vec{f}_2$ , oder die Normalparabel *Nf*  $\vec{p}_0(t)$  benutzt werden.

Wegen Satz 3.3.3 führen wir den Beweis aber mit der Normalparabel und orientieren uns dabei an dem Bild 3.6 .

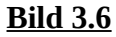

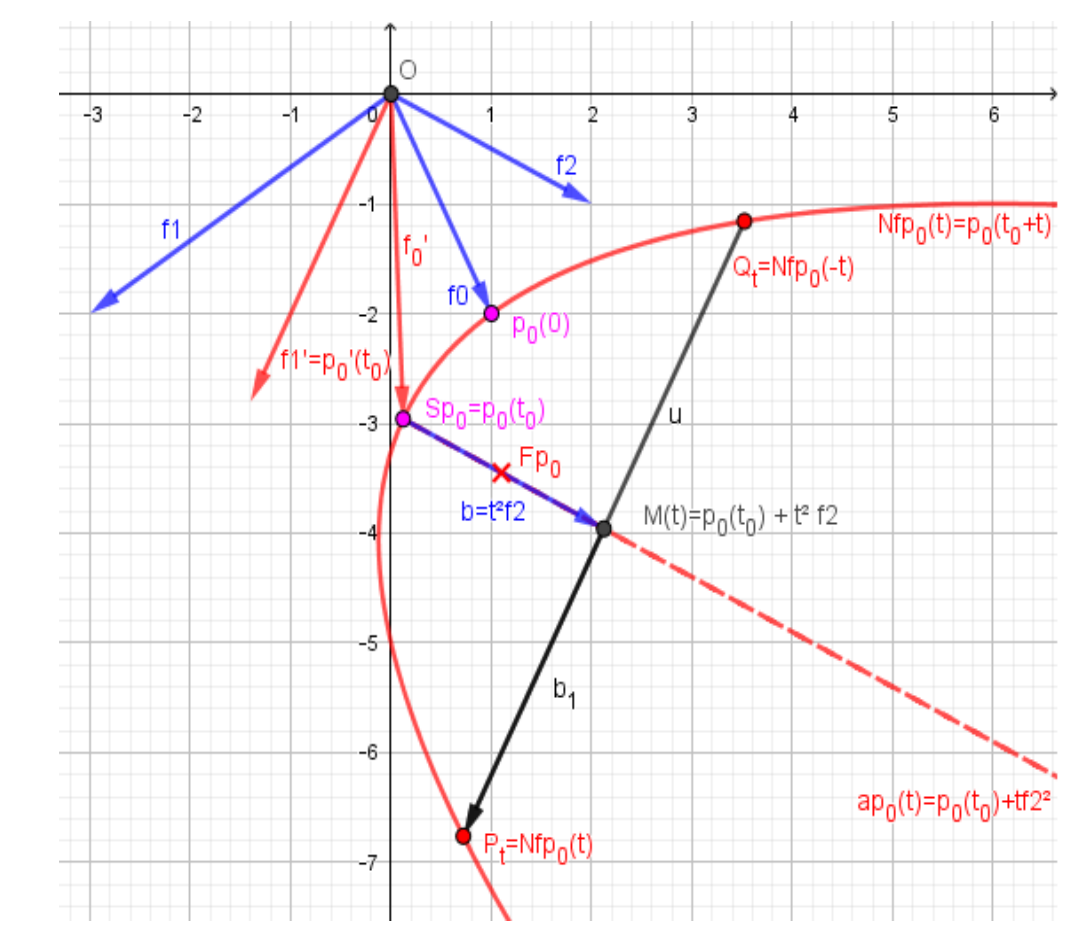

#### Beweis Satz 3.4:

Nach Saz 3.3.3 liegen bei der Normalparabel *Nf*  $\vec{p}_0(t)$  die beiden Punkte

$$
P_t = Nf \ \vec{p}_0(t) = \vec{p}_0(t_0) + t \ \vec{p}_0'(t_0) + t^2 \vec{f}_2 \quad \text{und} \quad Q_t = Nf \ \vec{p}_0(-t) = \vec{p}_0(t_0) - t \ \vec{p}_0'(t_0) + t^2 \vec{f}_2
$$

spiegelbildlich zur Parabelachse. Wir bestimmen den Vektor  
\n
$$
\vec{b}_1(t) = \frac{1}{2} \vec{a}(t) = \frac{1}{2} \overline{Q}_t \overline{P}_t = \frac{1}{2} [\vec{p}_0(t_0) + t \vec{p}_0^{\ \prime}(t_0) + t^2 \vec{f}_2 - (\vec{p}_0(t_0) - t \vec{p}_0^{\ \prime}(t_0) + t^2 \vec{f}_2)] = t \vec{p}_0^{\ \prime}(t_0)
$$
\nund ephelten

und erhalten

(1) 
$$
\vec{b}_1(t) = t \vec{p}_0'(t_0) \Rightarrow |\vec{b}_1(t)| = |t| |\vec{p}_0'(t_0)|
$$
.

Ebenfals nach Satz 3.3 liegen die Punkte P<sub>t</sub> und Q<sub>t</sub> spiegelbildlich zum Punkt  $M(t) = \vec{p}_0(t_0) + t^2 \vec{f}$ auf der Parabelachse. Damit ist

atz 3.3 liegen die Punkte P<sub>t</sub> und Q<sub>t</sub> spiegelbildlich zum Punkt  
chse. Damit ist  

$$
\vec{b}(t) = \overline{Sp_0 M(t)} = \vec{p}_0(t_0) + t^2 \vec{f}_2 - \vec{p}_0(t_0) = t^2 \vec{f}_2
$$
, und wir haben  
(2) 
$$
\vec{b}(t) = t^2 \vec{f}_2 \implies |\vec{b}(t)| = t^2 |\vec{f}_2|.
$$

Mit t ändert sich auch M(t) auf der Parabelachse. Da der Parabelfokus auch auf der Parabelachse liegt, gibt es ein t=t<sub>F</sub>≠0, für das die Fokusbedingung "doppelte Brennweite =Halbparameter", also  $2b=b_1$ , erfüllt ist. Mit dem Fokusparameter t<sub>F</sub> folgt damit aus (2) und (1)

$$
2|\vec{b}(t_F)| = 2t_F^2|\vec{f}_2| = |\vec{b}_1(t_F)| = |t_F||\vec{p}_0'(t_0)| \implies 4t_F^4 \vec{f}_2^2 = t_F^2 \vec{p}_0'(t_0)^2 \implies t_F^2 \vec{f}_2^2 = \vec{p}_0'(t_0)^2
$$

und weiter

(3) 
$$
t_F^2 = \frac{\vec{p}_0^{\prime}(t_0)^2}{4\vec{f}_2^2}
$$

Nun ist aber  $\qquad \vec{p}_0^{\;\;\prime}(t_0) \! = \! \vec{f}_1 \! + \! 2 \, t_0 \vec{f}_2 \quad$  und mit dem Scheitelparameter [5]  $\qquad t_0 \! = \!$  $-\vec{f}_1\vec{f}_2$  $\frac{1172}{2f_2^2}$  wird

.

$$
\begin{aligned}\n\textbf{(4)} \quad \vec{P}_0 \text{ } '(\mathbf{t}_0)^2 &= (\vec{f}_1 + 2 t_0 \vec{f}_2)^2 = \vec{f}_1^2 + 4 t_0 \vec{f}_1 \vec{f}_2 + 4 t_0^2 \vec{f}_2^2 = \vec{f}_1^2 - \frac{4 (\vec{f}_1 \vec{f}_2)^2}{2 \vec{f}_2^2} + \frac{4 (\vec{f}_1 \vec{f}_2)^2}{4 |\vec{f}_2|^4} \vec{f}_2^2 \\
&= \frac{2 \vec{f}_1^2 \vec{f}_2^2}{2 \vec{f}_2^2} - \frac{4 (\vec{f}_1 \vec{f}_2)^2}{2 \vec{f}_2^2} + \frac{2 (\vec{f}_1 \vec{f}_2)^2}{2 \vec{f}_2^2} = \frac{2 \vec{f}_1^2 \vec{f}_2^2 - 2 (\vec{f}_1 \vec{f}_2)^2}{2 \vec{f}_2^2} = \frac{\vec{f}_1^2 \vec{f}_2^2 - (\vec{f}_1 \vec{f}_2)^2}{\vec{f}_2^2}\n\end{aligned}
$$

Bezogen auf die Parabel  $\vec{p}_0(t; \vec{f}_0, f_1, f_2) = \vec{f}_0 + t \vec{f}_1 + t^2 \vec{f}_2$  haben wir damit aus (2), (3), (4) endgültig

$$
\boldsymbol{b} = |\vec{b}(t_F)| = t_F^2 |\vec{f}_2| = \frac{\vec{p}_0'(t_0)^2}{4\vec{f}_2^2} |\vec{f}_2| = \frac{\vec{f}_1^2 \vec{f}_2^2 - (\vec{f}_1 \vec{f}_2)^2}{4\vec{f}_2^2 \vec{f}_2^2} |\vec{f}_2| = \frac{\vec{f}_1^2 \vec{f}_2^2 - (\vec{f}_1 \vec{f}_2)^2}{4|\vec{f}_2|^2 |\vec{f}_2|^2} |\vec{f}_2| = \frac{\vec{f}_1^2 \vec{f}_2^2 - (\vec{f}_1 \vec{f}_2)^2}{4|\vec{f}_2|^3}
$$

Seite 18

 $\vec{H}$  *Hinweis 3:* Mit den Vektoren  $\vec{f}_1 = \begin{pmatrix} -3 \ -2 \end{pmatrix}$  ,  $\vec{f}_2 = \begin{pmatrix} 2 \ -1 \end{pmatrix}$  aus Bild 3.5 berechnet GeoGebra b=1,1. Bezogen auf Satz 3.2 sind für beliebige  $r_0\in R$  die Parabeln  $\vec{p}_0(t;\vec{p}_0(r_0),\vec{p}_0'(r_0),\vec{f}_2)$  und  $\vec{p}_0(t;\vec{f}_0,\vec{f}_1,\vec{f}_2)$  kongruent und haben *daher dieselbe Brennweite b*=  $\vec{f}_1^2 \vec{f}_2^2 - (\vec{f}_1 \cdot \vec{f}_2)^2$  $4|\vec{f}_2|^3$  $\frac{1+2i}{3}$  =  $\vec{p}_0$ ' $(r_0)^2 \vec{f}_2^2 - (\vec{p}_0^{\ \prime} (r_0) \cdot \vec{f}_2)^2$  $\frac{2}{\sqrt{p_0^3 + (p_0 + p_1)/2}}$ . Auch dies lässt sich mit Geogebra sehr

*schön verifizieren.*

Die Brennweitenformel **[10]** verwenden wir nun zur Bestimmung des Fokus und der Leitgeraden .

#### **Satz 3.5**

Die Parabel 
$$
\vec{p}(t;\vec{f}_0,\vec{f}_1,\vec{f}_2)=f_0+t\vec{f}_1+t^2\vec{f}_2
$$
 hat

**den Fokus**  $[1]$ 

11] 
$$
F = \vec{f}_0 - \frac{\vec{f}_1 \vec{f}_2}{2 \vec{f}_2} \vec{f}_1 + \frac{\vec{f}_1^2 \vec{f}_2^2}{4 |\vec{f}_2|^4} \vec{f}_2
$$

 $|f_2|$ 

 $+ t \vec{p}'(t_0)$ .

 ${\bf u}$ nd die Leitgerade  ${\bf [12]} \ \ {\bf \vec l}\, (t) {=}\ {\bf \vec p}\, (t_{\mathsf{0}}) {-} b$ 

Beim Beweis orientieren wir uns an Bild 3.7

#### **Bild 3.7**

#### *Erläuterung zu Bild 3.7:*

*Wir haben hier eine Parabel mit anderen Formvektoren als bei den Bildern 3.3 - 3.6 gewählt .* 

*Wir sehen, für den Fokusvektor Vir sehen, für den Fokusvektor*<br> *ist*  $\overline{OF} = \overline{f}_0 + \overline{u} + \overline{v} = \overline{p}_0(t_0) + \overline{v}$ . *Mit* 

$$
\vec{v} = b \vec{ef}_2 = b \frac{\vec{f}_2}{|\vec{f}_2|} \text{ folgt der}
$$

*Beweis zu [11].*

*Entsprechend ist für Fl*∈*l*  $\overline{OF}_i = \vec{p}_0(t_0) - \vec{v}$ .

 $D$ a der Tangentenvektor  $\vec{p}_{\text{o}}^{\phantom{\dag}}'(t_{\text{o}})$  im *Scheitel ein Vektor in Richtung der Leitgeraden ist, ergibt sich daraus der Beweis zu [12].*

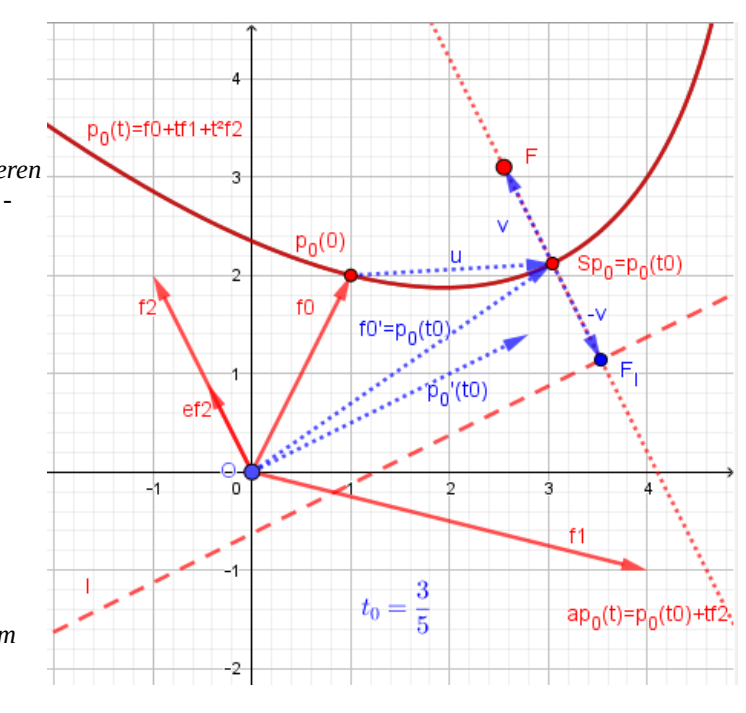

#### Seite 19

#### **Beweis zu [11] :**

Da  $Sp_0 = \vec{p}_0(t_0)$  der Scheitel für die Parabel  $\vec{p}_0(t) = \vec{f}_0 + t \vec{f}_1 + t^2 \vec{f}_2$  ist, haben wir für den Ortsvektor des Fokus

$$
\overrightarrow{OF} = \vec{p}_0(t_0) + b \frac{\vec{f}_2}{|\vec{f}_2|} = \vec{f}_0 + t_0 \vec{f}_1 + t_0^2 \vec{f}_2 + \frac{\vec{f}_1^2 \vec{f}_2^2 - (\vec{f}_1 \cdot \vec{f}_2)^2}{4|\vec{f}_2|^3} \frac{\vec{f}_2}{|\vec{f}_2|} =
$$
\n
$$
\vec{f}_0 - \frac{\vec{f}_1 \vec{f}_2}{2\vec{f}_2^2} \vec{f}_1 + \frac{(\vec{f}_1 \vec{f}_2)^2}{4|\vec{f}_2|^4} \vec{f}_2 + \frac{\vec{f}_1^2 \vec{f}_2^2 - (\vec{f}_1 \cdot \vec{f}_2)^2}{4|\vec{f}_2|^3} \frac{\vec{f}_2}{|\vec{f}_2|} =
$$
\n
$$
\vec{f}_0 - \frac{\vec{f}_1 \vec{f}_2}{2\vec{f}_2^2} \vec{f}_1 + \frac{(\vec{f}_1 \vec{f}_2)^2}{4(|\vec{f}_2|^3)} \frac{\vec{f}_2}{|\vec{f}_2|} + \frac{\vec{f}_1^2 \vec{f}_2^2 - (\vec{f}_1 \cdot \vec{f}_2)^2}{4|\vec{f}_2|^3} \frac{\vec{f}_2}{|\vec{f}_2|} = \vec{f}_0 - \frac{\vec{f}_1 \vec{f}_2}{2\vec{f}_2^2} \vec{f}_1 + \frac{\vec{f}_1^2 \vec{f}_2^2}{4|\vec{f}_2|^4} \vec{f}_2
$$
\n
$$
F = \vec{f}_0 - \frac{\vec{f}_1 \vec{f}_2}{2\vec{f}_2^2} \vec{f}_1 + \frac{\vec{f}_1^2 \vec{f}_2^2}{4|\vec{f}_2|^4} \vec{f}_2 \quad // \blacksquare
$$

#### **Beweis zu [12]**

Ein Richtungsvektor der Leitlinie ist der Tangentenvektor  $\vec{p}_0$ ' $(t_0)$ = $\vec{f}_1$ +2 $t_0$  $\vec{f}_2$  im Parabelscheitel  $S = \vec{p}(t_0)$ .

Die Leitlinie geht durch den Punkt $F_l = \vec{p}\left(t_{\,0}\right) - b$  $\vec{f}_2$  $|\vec{f}_2|$ und hat den Richtungsvektor  $\vec{p}'(t_0)$ . Daraus folgt für die Leitlinie [14]  $\vec{l}\left(t\right) {=} \vec{p}(t_{_0}) {-} b$  $\vec{f}_2$  $|\vec{f}_2|$ +*t*  $\vec{p}$  '(*t*<sub>0</sub>) //■

**Hinweis 4:** Bei der Einheitsparabel haben wir mit [10] b=0,25, mit [11]  $F = \frac{1}{4}$  $\frac{1}{4}\vec{e}_y = (0, 0, 25)$ , mit [12]  $\vec{l}(t) = \frac{-1}{4}$  $\frac{1}{4} \vec{e}_y + t \vec{e}_x$ .

Ganz am Ende sind auf S. 29 alle die Parabel  $\vec{p}(t;\vec{f}_0,\vec{f}_1,\vec{f}_2)=\vec{f}_0+t\vec{f}_1+t^2\vec{f}_2$  betreffenden und hergeleiteten Ergebnisse in einer Tabelle zusammengefasst .

Da die Matrix A regulär ist, existiert die inverse Matrix A-1 und die Einheitsparabel

 $E\vec{p}(t)$  lässt sich bijektiv in die Parabel  $\vec{f}_1$ , $\vec{f}_2$ )= $\vec{f}_0$ +*t*  $\vec{f}_1$ +*t*<sup>2</sup> $\vec{f}_2$  transformieren. Das folgende Transformationsschema zeigt die dazu notwendigen Transformationsschritte.

$$
Ep(t) \quad \rightleftarrows_{A^{-1}}^{A} AE \stackrel{\longrightarrow}{p(t)} = \stackrel{\longrightarrow}{p(t; f_1, f_2)} \quad \rightleftleftarrows_{-\overline{f_0}}^{+\overline{f_0}} p_0(t; f_0, f_1, f_2)
$$

Das lässt sich auch genauer mit den Abbildungsgleichungen für affine Abbildungen aus Teil 2 beschreiben (s. Bild 3.8). Es ist

$$
\alpha_0(E\vec{p}(t);A,\vec{f}_0) = A E\vec{p}(t) + \vec{f}_0 = A(t\vec{e}_x + t^2\vec{e}_y) + \vec{f}_0 = t A \vec{e}_x + t^2 A \vec{e}_y + \vec{f}_0 = t \vec{f}_1 + t^2 \vec{f}_2 + \vec{f}_0 = \vec{p}_0(t; \vec{f}_0, \vec{f}_1, \vec{f}_2)
$$

das affine Bild der Einheitsparabel  $E\vec{p}(t)=t\vec{e_x}+t^2\vec{e_y}$ . Die inverse Abbildung dazu ist (s. S. 8)

$$
\alpha_0^{-1}(\vec{p}_0(t; f_0, \vec{f}_1, \vec{f}_2); A, \vec{f}_0) = \alpha_0(\vec{f}_0 + t \vec{f}_1 + t^2 \vec{f}_2; A^{-1}, -A^{-1} \vec{f}_0) = A^{-1}(\vec{f}_0 + t \vec{f}_1 + t^2 \vec{f}_2) - A^{-1} \vec{f}_0 = A^{-1} \vec{f}_0 + tA^{-1} \vec{f}_1 + t^2A^{-1} \vec{f}_0 = tA^{-1} \vec{f}_1 + t^2A^{-1} \vec{f}_2 = t\vec{e}_x + t^2 \vec{e}_y = E\vec{p}(t)
$$

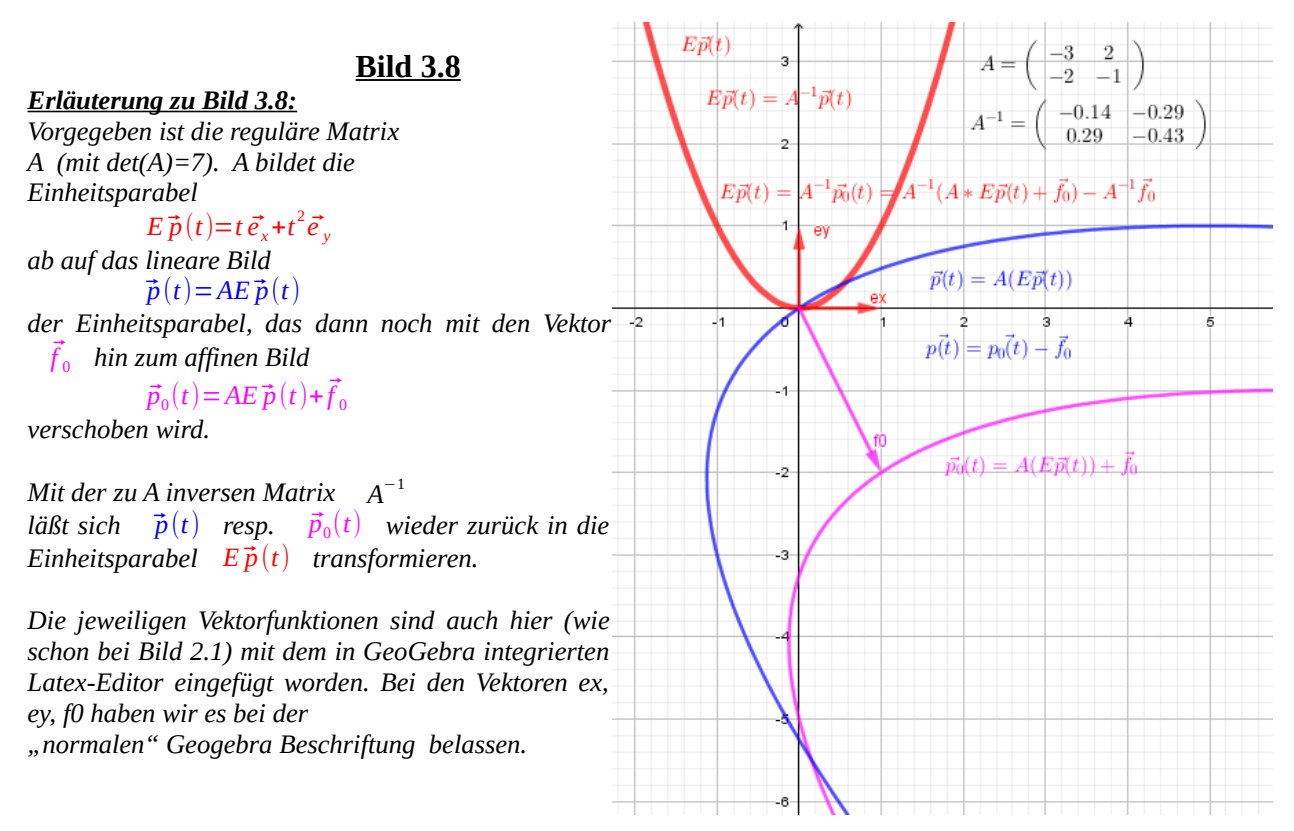

Ein wenig "flapsig" gesprochen erweist sich die Einheitsparabel quasi als "Urmutter" aller Parabeln  $\vec{p}(t; f_0, f_1, f_2)$  im  $\mathbb{R}^2$ . Wir könnten auch sagen: In jeder Parabel  $\vec{p}_0(t; f_0, f_1, f_2)$  stecken die "Gene" der Einheitsparabel. Ein solches "Gen" ist z.B. die Fokuseigenschaft einer Parabel.

Daher möchten wir - den Teil 3 abschließend und quasi stellvertretend für alle Parabeln – die wichtige "Fokuseigenschaft" von Parabeln für  $E\vec{p}(t)$  beweisen. Wir benutzen dazu das

#### **Reflexionsgesetz der Strahlenoptik** (s. Bild 3.9) .

#### Reflexionsgesetz **Bild 3.9**

Ein im Punkt P eines **ebenen** Spiegels einfallender Strahl eS wird in P als Strahl rS so reflektiert, dass 1. eS , rS und die Spiegelnormale n in einer Ebene liegen und 2. die Winkel zwischen eS und n und zwischen n und rS gleich groß sind. (Einfallswinkel  $\alpha$ = Reflexionswinkel  $\beta$ )

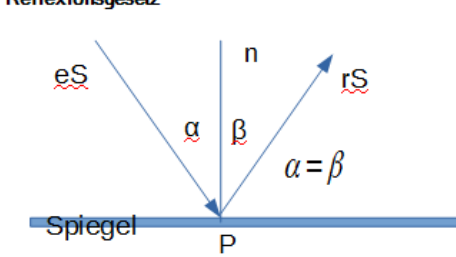

#### **Satz 2.8** (s. Bild 3.10)

#### **Jeder in einem Punkt P der Einheitsparabel von der Öffnungsseite her parallel zur Parabelachse einfallende Strahl eS wird in P so reflektiert, dass der reflektierte Strahl rS durch den Fokus F verläuft.**

#### **Bild 3.10** *Hinweis 5 Das Reflexionsgesetz bezieht sich eigentlich auf den*  $2.5$ *"anschaulichen" R 3 . Im R 2 unserer Parabel kann es keinen ebenen Spiegel geben, der senkrecht auf eS, rS und der* eŚ 2 *Spiegelnormalen steht. Wir denken uns daher den ebenen Spiegel durch einen kleinen ( infinitesimalen) linearen Spiegel ersetzt, der in P in Richtung der dortigen Tangente*  $1.5$ *angebracht ist. Auf das Bild 3.8 bezogen liegt dieser infinitesimale Spiegel in P also in der dortigen (blau gestrichelten) Tangentenrichtung. Wir können uns daher die Parabel einfacher auf ihrer "Öffnungsseite" verspiegelt vorstellen. Dabei erfolgt die Reflexion in P gemäß dem Reflexionsgesetz der Strahlenoptik (s.Bild 3.9).*  'n. *Auch das Bild auf der Titelseite zeigt den Strahlenverlauf*  Fokuseigenschaft *achsenparalleler Strahlen. Trifft der einfallende Strahl eSP1 nach der Reflexion in P1 auf dem gegenüberliegenden*  $-1.5$ -0.5 ď5  $1.5$ C *Parabelast im Punkt P2 auf, wird er dort parallel zu Parabelachse reflektiert. Die Strahlenwege sind umkehrbar.*

Wir wollen nun den Satz beweisen und orientieren uns dabei an Bild 3.11 .

**Bild 3.11**

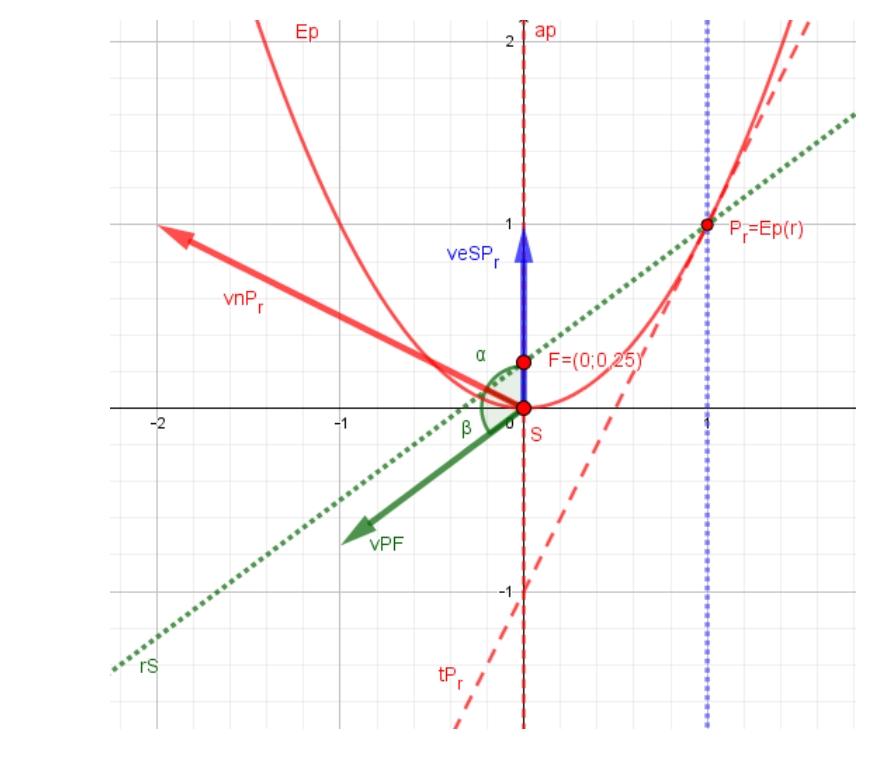

Ein Richtungsvektor der Tangente im Punkt  $P_r = E \vec{p}(r) = r \vec{e}_x + r^2 \vec{e}_y$  hat die Richtung  $t\vec{P}_r = E\vec{p}'(r) = \vec{e}_x + 2r\vec{e}_y = \begin{pmatrix} \vec{e}_y \\ \vec{e}_z \end{pmatrix}$ 1  $\binom{1}{0}$ +2*r* $\binom{0}{1}$  $\begin{pmatrix} 0 \\ 1 \end{pmatrix} = \begin{pmatrix} 1 \\ 2r \end{pmatrix}$ .

Die Tangentennormale in P (im Bild der rote Vektor  $vnP_r$ ) ist

$$
(1) \qquad \overrightarrow{nP_r} = \begin{pmatrix} -2r \\ 1 \end{pmatrix} \ .
$$

Ein Richtungsvektor für jeden einfallenden Strahl eS ( im Bild der blaue Vektor veSP<sub>r</sub> ) ist<br> **(2)**  $\overline{eSP}$ *<sub>r</sub>*= $\overline{e}$ <sup>j</sup><sub>y</sub>= $\begin{pmatrix} 0 \\ 1 \end{pmatrix}$ .

$$
(2) \qquad \overline{eS\overline{P}_r} = \vec{e}_y = \begin{pmatrix} 0 \\ 1 \end{pmatrix} .
$$

Ein Richtungsvektor der durch  $P_r$  und F bestimmten Geraden (im Bild der grüne Vektor vPF) ist

(3) 
$$
\overrightarrow{PF} = \overrightarrow{OF} - \overrightarrow{OP} = \begin{pmatrix} 0 \\ 1/4 \end{pmatrix} - \begin{pmatrix} r \\ r^2 \end{pmatrix} = \begin{pmatrix} -r \\ 1/4 - r^2 \end{pmatrix}
$$

 $(1/4)$   $(r<sup>2</sup>)$   $(1/4-r<sup>2</sup>)$ <br>Für den Winkel α(r) erhalten wir mit (1) und (2)  $\cos(\alpha(r)) = \frac{eS\overline{P}_r \cdot n\overline{P}_r}{\sqrt{2\pi r}}$  $\frac{\overline{eSP_r} \cdot \overline{nP_r}}{|\overline{eSP_r}| \cdot |\overline{nP_r}|}$  $=\frac{1}{\sqrt{2}}$  $\sqrt{(1+4r^2)}$  und damit **(4)**  $\alpha(r) = \arccos{\frac{1}{\sqrt{(1+r)}}}$  $\sqrt{(1+4r^2)}$ 

Wenn nun die Gerade durch P<sub>r</sub> und F der in P<sub>r</sub> nach dem Reflexionsgesetz reflektierte Strahl rS ist, dann muss für alle Punkte P<sub>r</sub>  $\beta(r) = \alpha(r)$  gelten, was wir nun zeigen.

dann muss fur alle Punkte P<sub>r</sub>  $\beta(r) = \alpha(r)$  gelten, was<br>Mit **(2)** und **(3)** erhalten wir zunächst  $\cos(\beta) = \frac{\overline{P_r F} \cdot n \overline{P_r}}{nR}$  $\frac{\overrightarrow{P_r}\overrightarrow{F}\cdot\overrightarrow{nP_r}}{|\overrightarrow{P_r}\overrightarrow{F}|\cdot|\overrightarrow{nP_r}|}$ und weiter mit

$$
\overline{P_r}\overline{F}\cdot\overline{nP_r} = \left(\frac{-r}{1/4 - r^2}\right) \cdot \left(\frac{-2r}{1}\right) = r^2 + 1/4 \text{ sowie } |\overline{P_r}\overline{F}| \cdot |\overline{nP_r}| = (r^2 + 1/4) \cdot \sqrt{(4r^2 + 1/4)} \text{ schließlich}
$$
\n
$$
\cos(\beta) = \frac{\overline{P_r}\overline{F} \cdot \overline{nP_r}}{|\overline{P_r}\overline{F}| \cdot |\overline{nP_r}|} = \frac{1}{\sqrt{(1 + 4r^2)}} \text{ . Damit ist für alle Punkte der Einheitsparabel}
$$

$$
\alpha(r) = \beta(r) = \arccos\left(\frac{1}{\sqrt{(1+4r^2)}}\right) \quad \text{if}
$$

## **Schlussbemerkungen**

Wir möchten abschließend:

1. Aus der Palette von möglichen affinen Abbildungen der Einheitsparabel noch drei Beispiele aufgreifen und mit GeoGebra Bildern veranschaulichen;

2. anhand eines Beipiels darauf eingehen, wie sich die Ergebnisse aus Teil 3 auf den **R<sup>3</sup>** übertragen lassen;

3. kurz ein anwendungsbezogenes Beispiel erwähnen.

#### **Zu 1: Beispiel 1**

Wir wählen mit  $A = D_\beta = \begin{pmatrix} \cos(\beta) \\ \sin(\beta) \end{pmatrix}$  $sin(\beta)$  $-\sin(\beta)$  $\begin{pmatrix} -\sin(\rho) \\ \cos(\beta) \end{pmatrix}$  eine Drehmatrix. Die lineare Abbildung

 $\alpha(E\vec{p}(t);D_{\beta})=D_{\beta}E\vec{p}(t)$  dreht die Einheitparabel mit dem Winkel β um den Ursprung (positive Drehung bei β>0, negative bei β<0 ). Der Übergang zu einer affinen Abbildung

 $\alpha_0(E\vec{p}(t);D_\beta,\vec{f}_0)$ = $D_\beta E\vec{p}(t)$ + $\vec{f}_0$  erfolgt einfach durch dieAddition eines Verschiebungsvektors. Mit  $\vec{f}_1 = \begin{pmatrix} \cos(\beta) \\ \sin(\beta) \end{pmatrix}$  $\cos(\beta)$ ,  $\vec{f}_2 = \begin{pmatrix} -\sin(\beta) \\ \cos(\beta) \end{pmatrix}$  ist  $D_\beta E \vec{p}(t) = t \vec{f}_1 + t^2 \vec{f}_2$ , und wegen  $\vec{f}_1 \perp \vec{f}_2$  und

 $|\vec{f}_1| = |\vec{f}_2| = 1$  sind alle Bilder zur Einheitsparabel kongruent (s. Bild 4.1)

#### **B ild 1**

#### *Erläuterung zu Bild 4.1:*

*Das Bild zeigt die rote Einheitsparabel*  $E\vec{p}(t)$  $Die$  Transformationsmatrizen  $D_{\beta 1}$  resp.

 $D_{\beta 2}$  für den Drehwinkel β<sub>1</sub> =30<sup>0</sup> resp. β<sub>2</sub> =-135<sup>0</sup> *sind im Bild angegeben.*

*Die linearen Abbildungen*  $D_{\beta 1} E \vec{p}(t)$ *resp.*  $D_{\beta 2} E \vec{p}(t)$  *(blau gestrichelt) drehen die Einheitsparabel um den Drehwinkel β1 resp. β2 .*

*Verschieben wir die beiden linearen Abbildungen jeweils um z.B. den Verschiebungsvektor*

 $\vec{f}_{0}$ = $\begin{pmatrix} 2 \ 1 \end{pmatrix}$  , erhalten wir die affinen Abbildungen  $D_{\beta 1} E \vec{p}(t) + \vec{f}_0$  resp.

 $D_{\beta 2} E \vec{p}(t) + \vec{f}_0$  (grün gepunktet).

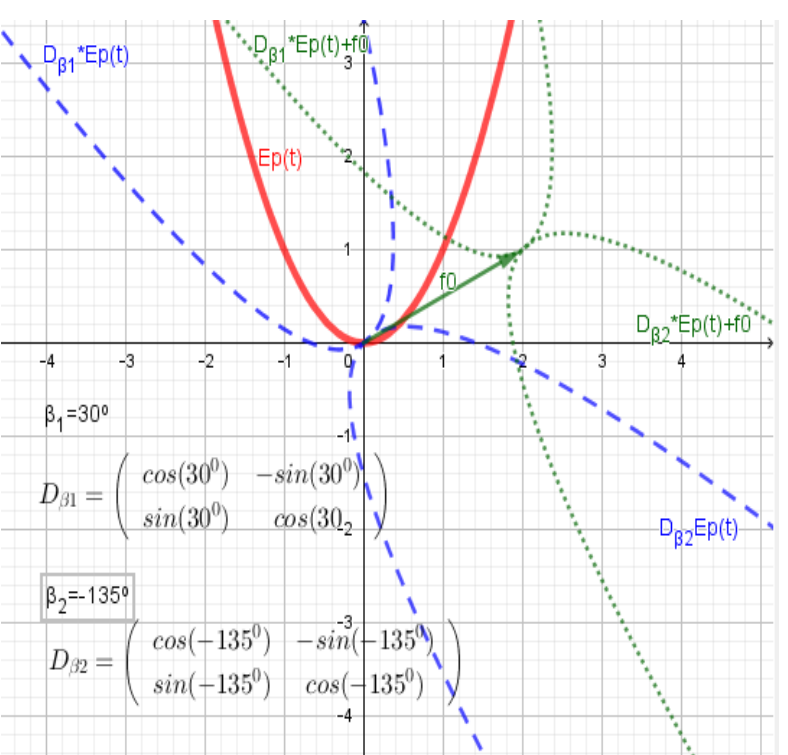

#### **Zu 1: Beispiel 2**

 $A = Sk_{ab} = \begin{pmatrix} a \neq 0 & 0 \\ 0 & b \neq 0 \end{pmatrix}$ <sup>≠ o</sup>  $\begin{pmatrix} 0 & b \ b \neq 0 \end{pmatrix}$  ist eine sog. Skalierungsmatrix (mit den Sonderfällen, dass es sich bei a<0 um eine (zusätzliche) Spieglung an der y-Achse handelt und bei b<0 um eine (zusätzliche) Spiegelung an der x-Achse). Bei einem Urbildpunkt, z.B.  $E\vec{p}(1)=1$ ;1), wird bei der linearen Abbildung im Vergleich zum Urbild die x-Komponente um |*a*| und die y-Komponente um

|*b*| skaliert und ggf. zusätzlich bei negativem a noch an der x-Achse und bei negativem b an der y-Achse gespiegelt.

Bei z.B. a=2 und b=-0,5 wird die x-Koordinate der Einheitsparabel *E* $\vec{p}(t)$  um den Faktor 2 skaliert und die y-Koordinate um den Faktor |  $|b|=0.5$  skaliert und zusätzlich an der x-Achse gespiegelt, was zur linearen Abbildung  $S_{ab}E\vec{p}(t)$  führt. Verschieben wir diese noch um  $\vec{f}_0$ , landen wir bei der affinen Abbildung  $S_{ab}E\vec{p}(t)+\vec{f}_0$  (s. Bild 2).

Bei z.B. a=-1 und b=2 wird die x-Koordinate der Einheitsparabel  $E\vec{p}(t)$  an der y-Achse gespiegelt und die y-Koordinate um den Faktor 2 skaliert, was zur linearen Abbildung  $S_{ab}E\vec{p}(t)$  führt. Diese lineare Abbildung wird wieder um  $\vec{f}_0$  hin zur affinen Abbildung  $S_{ab}E\vec{p}(t)+\vec{f}_0$  (s. Bild 3).

Da bei beiden Beispielen det(S<sub>ab</sub>)<0 ist, hat sich allerdings der Umlaufsinn der Punkte geändert. Er ist bei der Einheitsparabel positiv, bei den linearen und affinen Bildern hingegen negativ!

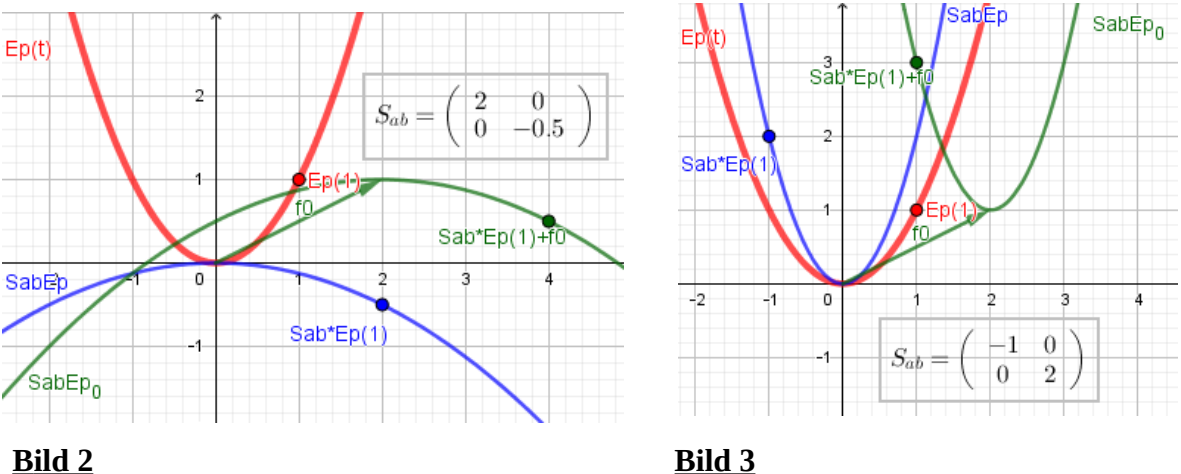

#### **Zu 1: Beispiel 3**

Vergleichen wir nun bei z.B.  $\beta = 30^{\circ}$ , a=1, b=-1 die beiden Hintereinanderausführungen  $\alpha(E\vec{p}(t);S_{ab})\circ\alpha(E\vec{p}(t);D_{\beta})=S_{ab}(D_{\beta}E\vec{p}(t))=S_{ab}\cdot D_{\beta}E\vec{p}(t)$  und  $\alpha(E\vec{p}(t);D_{\beta})\circ\alpha(E\vec{p}(t);S_{ab})=D_{\beta}(S_{ab}E\vec{p}(t))=D_{\beta}\cdot S_{ab}E\vec{p}(t)$  .

Mit dann  $S_{ab} \cdot D_{\beta} = |2|$ 1  $\frac{1}{2}\sqrt{3} \quad \frac{-1}{2}$  $\begin{bmatrix} 2 \\ 1 \end{bmatrix}$  und  $D_\beta \cdot S_{ab} =$  $\frac{1}{2}$ 1  $\frac{1}{2}\sqrt{3}$  -1 1  $\frac{1}{2}$   $\sqrt{3}$ führen die linearen Abbildungen

der Einheitsparabel zu

$$
S_{ab} \cdot D_{\beta} E \vec{p}(t) = \begin{pmatrix} \frac{1}{2}\sqrt{3} & \frac{-1}{2} \\ 1 & \sqrt{3} \end{pmatrix} E \vec{p}(t) \quad \text{sowie} \quad D_{\beta} \cdot S_{ab} E \vec{p}(t) = \begin{pmatrix} \frac{1}{2}\sqrt{3} & -1 \\ \frac{1}{2} & \sqrt{3} \end{pmatrix} E \vec{p}(t)
$$

und damit zu verschiedenen linearen Bildern (s. Bild 4) , was sich natürlich auch auf mögliche zusätzliche Verschiebungen wie bei den Affinitäten  $\alpha_0(\vec{x}\,;D_\beta,\vec{f}_0)\circ\alpha_0(\vec{x}\,;S_{ab},\vec{g}_0)$  und

 $\alpha_{_{0}}(\vec{\mathrm{x}}\,;\mathrm{S}_{_{ab}},\vec{g}_{_{0}})\!\circ\!\alpha_{_{0}}(\vec{\mathrm{x}}\,;\mathrm{D}_{\beta},\vec{f}_{_{0}})$  übertragen würde.

#### *Erläuterung zu Bild 4:*

*Bei*  $E\vec{p}(t)$  bewirkt  $D_\beta$  eine Linksdrehung um 30<sup>*0.*</sup> in die blau gestrichelte Parabel  $D_\beta E\vec{p}(t)$ , und  $S_{ab}E\vec{p}(t)$  *bei a=1, b=-1 eine Spiegelung an der x-Achse – ebenfalls blau gestrichelt.* 

*Bei der Hintereinanderausführung, erst Drehung und danach Skalierung, erhalten wir*  $S_{ab}D_{\beta}E\vec{p}(t)$ *.* 

*Bei der Hintereinanderausführung, erst Skalierung und danach Drehung, erhalten wir*  $D_\beta S_{ab} E \vec{p}(t) \neq S_{ab} D_\beta E \vec{p}(t)$ 

*Da eine Drehung die Parabelform nicht verändert und bei der gewählten Skalierung (a=1, b=-1) sich wegen det(Sab)=-1 sich nur der Umlaufsinn aber nicht die Form der Parabel ändert, sind in dem Beispiel alle Parabeln mit der Einheitsparabel kongruent.* 

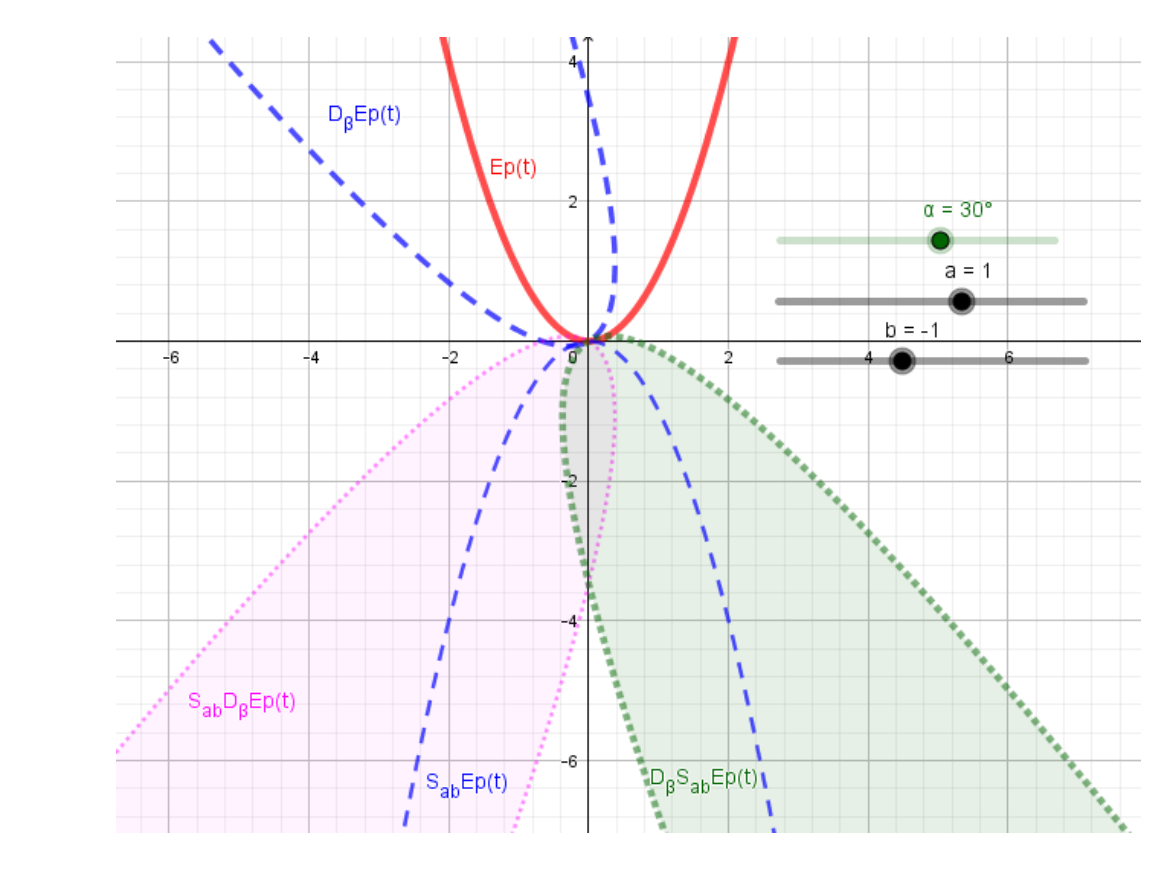

**Bild 4**

#### **Zu 2.**

All das, was wir bisher über die Vektorfunktion  $\vec{p}_0(t;\vec{f}_0,\vec{f}_1,\vec{f}_2)=\vec{f}_0+t\vec{f}_1+t^2\vec{f}_2$  einer Parabel im **R 2** herausgefunden haben, lässt sich auf den **R 3** übertragen: Alle **R 3** -Parabelelemente wie Fokus F, Scheitel S … , lassen sich mit denselben Formeln bestimmen wie im **R 2** . Diese formale Übertragbarkeit vom  $\mathbb{R}^2$  auf den  $\mathbb{R}^3$  ist eine besondere Stärke affiner Abbildungen innerhalb der linearen Algebra. Auch dies lässt sich mit Geogebra sehr schön darstellen (s. Bild 5).

#### **Bild 5**

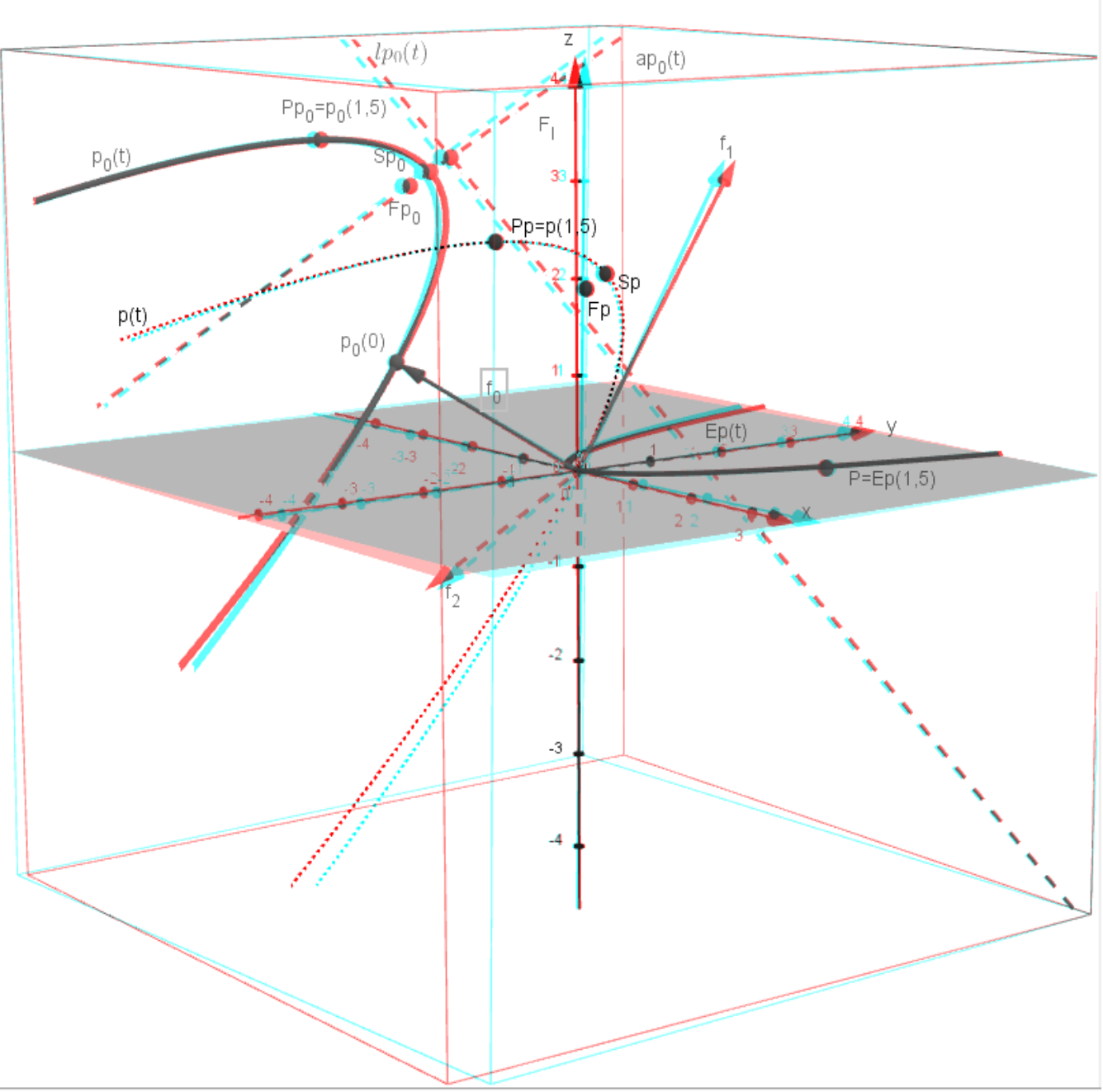

#### *Erläuterung zu Bild 5:*

*Wir haben bei diesem Bild das Geogebra Werkzeug 3d-Brille aktiviert. Der 3d-Eindruck entsteht beim Betrachten mit*   $e$ iner rot-grünen 3d-Brille. Die Parabel  $\quad \vec{p}_0(t) {=} \vec{f}_0 {+} t \, \vec{f}_1 {+} t^2 \vec{f}_2 \quad$ hat die Formvektoren  $\quad \vec{f}_1 {=}$  $\vert \cdot \vert$ −1  $\begin{matrix} 3 \ 3 \end{matrix}$ *,f*⃗  $2^{\equiv}$  $\vert$   $\vert$ 0 −2  $\begin{bmatrix} -2 \\ -1 \end{bmatrix}$ *und den* 

 $Verschi$ ebungsvektor  $\vec{f}_0$ =  $\vert \bar{ } \vert$ −2 −1 <sup>1</sup> ) *. Alle R 3 -Elemente wie Fokus F, Leitgerade l, Parabelachse ap, Scheitel S, lassen sich mit denselben Formeln wie im R 2 mit GeoGebra bestimmen und in der Grafik anzeigen.*  Die gepunktete Parabel ist die zu der linearen Abbildung  $\vec{p}(t)$ =t  $\vec{f}_1$ +t $^2\vec{f}_2$  gehörende Vektorkurve.

Jetzt können wir uns natürlich fragen, mit welcher affinen Abbildung einer möglichen  $R^3$ –Einheitsparabel lässt sich die Parabel  $\vec{p}_0(t) = \vec{f}_0 + t \vec{f}_1 + t^2 \vec{f}_2$  in Bild 5 erzeugen?

Wir verweisen hier auf Anmerkung 2 im Teil 3 und definieren einfach eine Einheitsparabel im **R 3 ,** z.B mit den Vektoren  $\vec{e}_x = \begin{bmatrix} 0 \\ 0 \end{bmatrix}$ 1  $\binom{0}{0}$ ,  $\vec{e}_y = \begin{pmatrix} 1 \\ 0 \end{pmatrix}$ 0 1 **Damit liegt**  $E\vec{p}(t)=t\vec{e_x}+t^2\vec{e_y}$  im Bild 5 in der x-y-Ebene.

Als Matrix A für die affine Abbildung  $\vec{p}_0(t) = AE\vec{p}(t) + \vec{f}_0$  können wir hier eine reguläre 3x3 Matrix wählen mit den Spaltenvektoren  $\vec{f}_1$ , $\vec{f}_2$  wie im Bild 5 und einem Spaltenvektor  $\vec{f}_3$ :

.

$$
\vec{f}_1 = \begin{pmatrix} -1 \\ 3 \\ 3 \end{pmatrix}, \vec{f}_2 = \begin{pmatrix} 0 \\ -2 \\ -1 \end{pmatrix}, \vec{f}_3 = \begin{pmatrix} f_{x3} \\ f_{y3} \\ f_{z3} \end{pmatrix}
$$

Die Wahl von  $\vec{f}_3$  muss so erfolgen, dass die Vektoren  $\vec{f}_1$ , $\vec{f}_2$ , $\vec{f}_3$  linear unabhängig sind.

\n Mit z.B. \n 
$$
\vec{f}_3 = \begin{pmatrix} 2 \\ 1 \\ -2 \end{pmatrix}
$$
\n  $\text{wird } A = \begin{pmatrix} -1 & 0 & 2 \\ 3 & -2 & 1 \\ 3 & -1 & -2 \end{pmatrix}$ \n , \n  $A^{-1} = \begin{pmatrix} 5-2 & 4 \\ 9-4 & 7 \\ 3-1 & 2 \end{pmatrix}$ \n  $\text{und } \det(A) = \det(A^{-1}) = 1.$ \n

Es ist jetzt  $A\vec{e}_x = \vec{f}_1$ ,  $A\vec{e}_y = \vec{f}_2$ , und wir haben mit  $A E\vec{p}(t) + \vec{f}_0 = \vec{f}_0 + t\vec{f}_1 + t^2 \vec{f}_2 = \vec{p}_0(t)$  eine eineindeutige affine Abbildung der gewählten Einheitsparabel. Da A regulär ist, erhalten wir mit  $\det$  Umkehrabbildung  $A^{-1} \vec{p}_0(t) = A^{-1} (A E \vec{p}(t) + \vec{f}_0) - A^{-1} \vec{f}_0 = E \vec{p}(t)$ .

Auch dies lässt sich mit Geogebra sehr schön veranschaulichen.

#### **Zu 3:**

Lässt man eine Parabel im  $R<sup>3</sup>$  um ihre Achse rotieren, erhält man ein (Rotations)Paraboloid. Satellitenantennen oder Radioteleskope haben die Form eines Paraboloids (Parabolspiegel) (s.Bild 6) . Ein parallel zur Paraboloidachse einfallendes Strahlenbündel wird im Fokus (Brennpunkt) gebündelt (d.h. es wird konvergent in den Fokus reflektiert) . Positioniert man im Fokus einen Empfänger, kann ein im Strahlenbündel enthaltenes Signal weiter verarbeitet werden. Sitzt im Fokus ein geeigneter Sender, werden von ihm ausgehende Signale am Paraboloid in Richtung der Achse gezielt abgestrahlt.

Als man anfangs der 1960er Jahre im sog. SETI-Projekt (SETI=**S**earch for **E**xtra **T**errestrial **I**ntelligence) damit begann, in unserer galaktischen Nachbarschaft nach möglichen außerirdischen Zivilisationen zu suchen, geschah dies mit großen Radioteleskopen. Zeitweilig war die Suche sogar von der NASA begleitet worden, mit entsprechend großer medialer Aufmerksamkeit. Obwohl seit den 1990ern schon mehrere tausend Exoplaneten entdeckt worden sind, ist zum SETI-Programm inzwischen

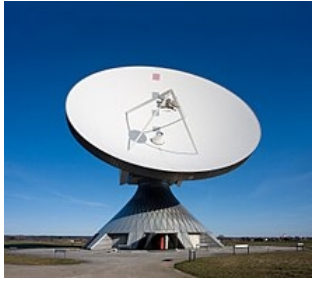

Ernüchterung und wissenschaftliche Skepsis eingekehrt. Es existiert schon seit dem Ausstieg der NASA anfangs der 1980er nur noch als eine rein privat finanzierte Stiftung.

> **Bild 6**  Aus:<https://de.wikipedia.org/wiki/Paraboloi>

#### Seite 28

#### **Benutzte Weblinks**

- https://de.wikipedia.org/wiki/Parabel (Mathematik)
- •<https://en.wikipedia.org/wiki/Parabola>
- <https://mathekurs.ch/weitere-themen/lineare-algebra/513-06-lineare-abb/file.html>
- <https://www.zahlen-kern.de/editor/>
- •<https://www.math.kit.edu/iag3/lehre/la2info2015s/media/linearealgebraskript2012.pdf>
- [https://de.wikipedia.org/wiki/Affine\\_Abbildung](https://de.wikipedia.org/wiki/Affine_Abbildung)
- •<https://kilchb.de/faqmath5.php>
- •<https://mathepedia.de/Kegelschnitte.html>
- •<https://wiki.geogebra.org/de/Handbuch>
- https://docplayer.org/80924973-Affine-abbildungen-uebersicht-kompaktezusammenstellung-der-ergebnisse-mit-verweisen-auf-die-quellen-in-den-ausfuehrlicheneinzelnen-thementexte.html
- http://www.finanz.math.tugraz.at/~berglez/NRLA\_Tutorium/Spez\_Lin\_Abb.pdf
- https://wiki.geogebra.org/GeoGebra-de-Manual.pdf
- https://www.math.kit.edu/iag5/lehre/la22015s/media/la2\_skript-teil\_4.pdf
- http://haegar.fh-swf.de/TBW/Affine\_Abbildungen/Affine-Abbildungen\_Folien.pdf
- https://www.matheretter.de/tools/formeleditor/
- https://static.cornelsen.de/bgd/97/83/06/00/47/04/8/9783060047048\_x1KA\_001-020.pdf

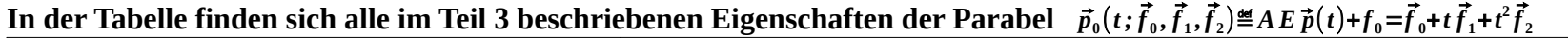

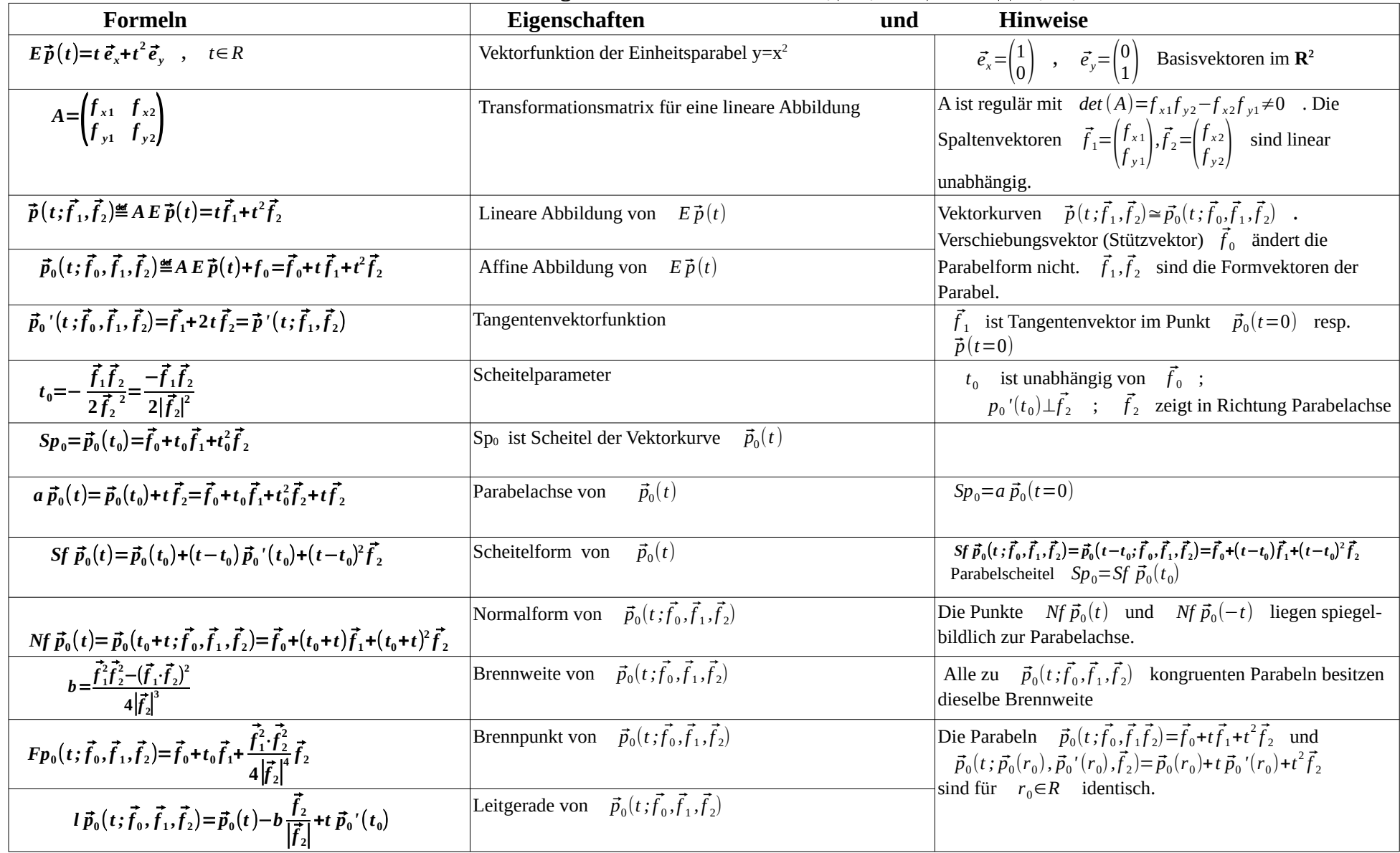